# **CALCOLO E VERIFICA SISMICA DELLE STRUTTURE IN MURATURA**

## **SECONDA EDIZIONE**

[Clicca e richiedi di essere contattato](http://grafill.it/landchiamami?isbn=88-277-0064-8&tipo=ABSTRACT) per **informazioni**<sup>e</sup>**promozioni**

AGGIORNATA ALLE NORME TECNICHE PER LE COSTRUZIONI DI CUI AL D.M. 17 GENNAL E ALLA CIRCOLARE APPLICATIVA N. 7 DEL 21 GENNAIO 20

#### **SOFTWARE INCLUSO**

CALCOLO E VERIFICA SISMICA DI STRUTTURE IN MURATURA (ANALISI STATICA LINEARE) SECONDO I MODELLI SHEAR TYPE E A MENSOLA

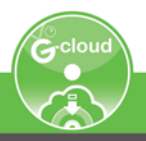

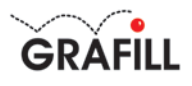

# Stefano Cascio CALCOLO E VERIFICA SISMICA DELLE STRUTTURE IN MURATURA

Ed. II (03-2019)

ISBN 13 978-88-277-0064-8 EAN 9 788827 700648

Collana Manuali (243)

Cascio, Stefano <1950->

Calcolo e verifica sismica delle strutture in muratura / Stefano Cascio. – 2. ed. – Palermo : Grafill, 2019. (Manuali ; 243) ISBN 978-88-277-0064-8 1. Strutture in muratura – Calcolo [e] Verifica – Zone sismiche.<br>624.1762 CDD-23 SBN Pal0312977 SBN Pal0312977

*CIP – Biblioteca centrale della Regione siciliana "Alberto Bombace"*

© GRAFILL S.r.l. Via Principe di Palagonia, 87/91 – 90145 Palermo Telefono 091/6823069 – Fax 091/6823313 – Internet http://www.grafill.it – E-Mail grafill@grafill.it

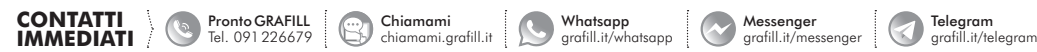

Finito di stampare nel mese di marzo 2019

presso Tipografia Luxograph S.r.l. Piazza Bartolomeo Da Messina, 2 – 90142 Palermo

Tutti i diritti di traduzione, di memorizzazione elettronica e di riproduzione sono riservati. Nessuna parte di questa pubblicazione [può essere riprodotta in alcuna forma, compresi i microfilm e le copie fotostatiche, né memorizzata tramite alcun mezzo, senza](http://grafill.it/landchiamami?isbn=88-277-0064-8&tipo=ABSTRACT)  il permesso scritto dell'Editore. Ogni riproduzione non autorizzata sarà perseguita a norma di legge. Nomi e marchi citati sono generalmente depositati o registrati dalle rispettive case produttrici.

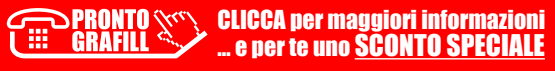

# **SOMMARIO**

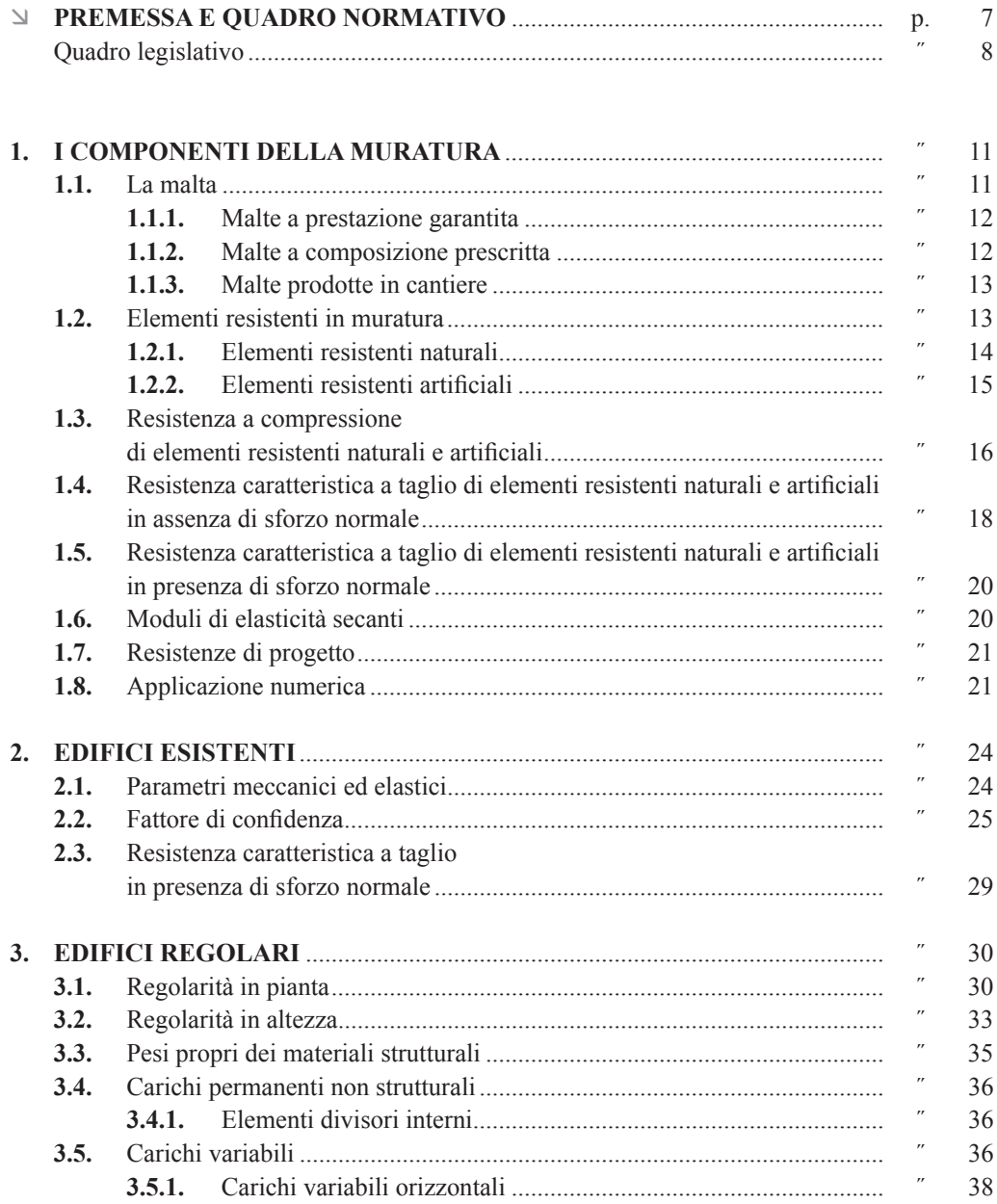

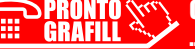

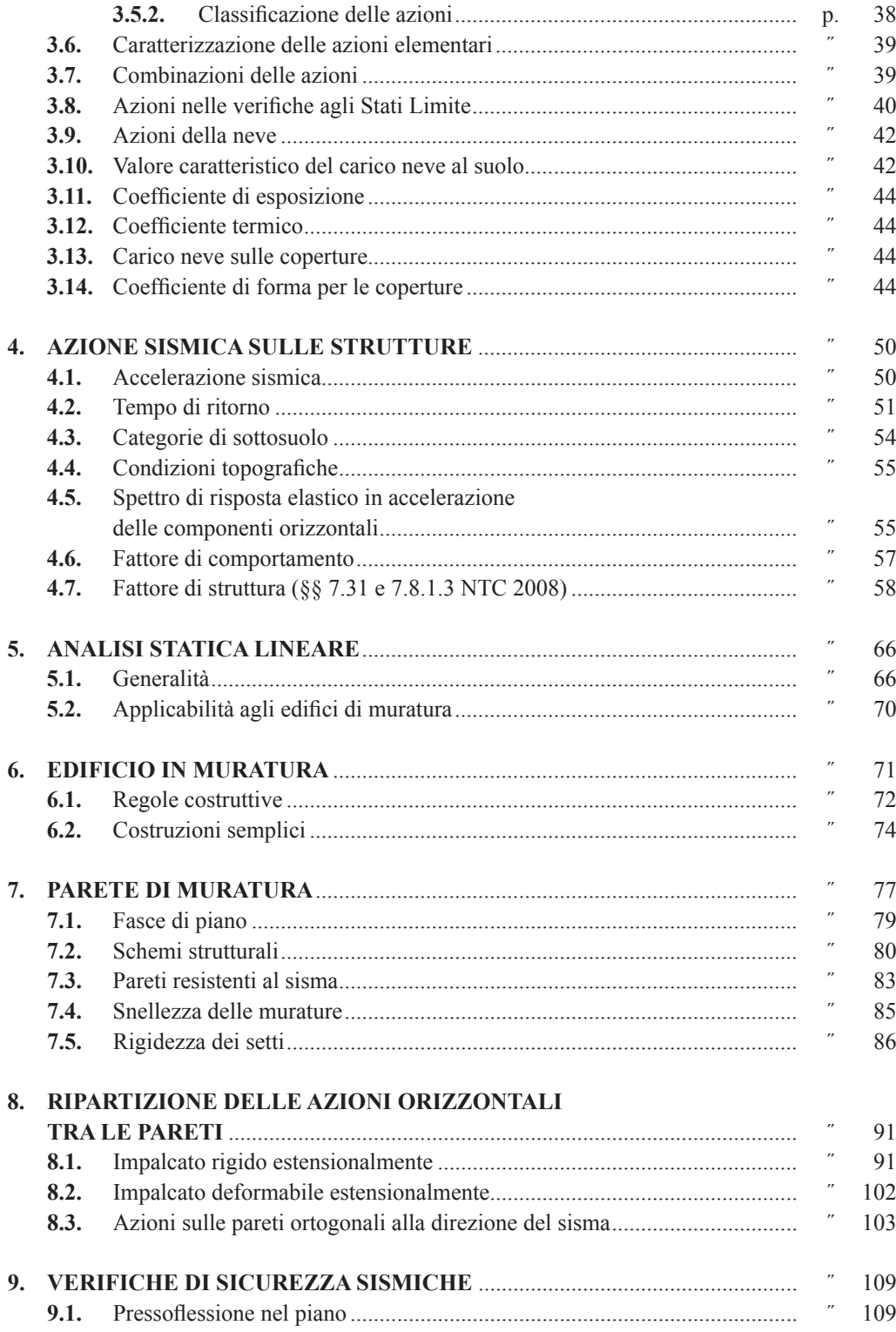

**ERAFILI CALCEA per maggiori informazioni**<br>
e per te uno **SCONTO SPECIALE** ...

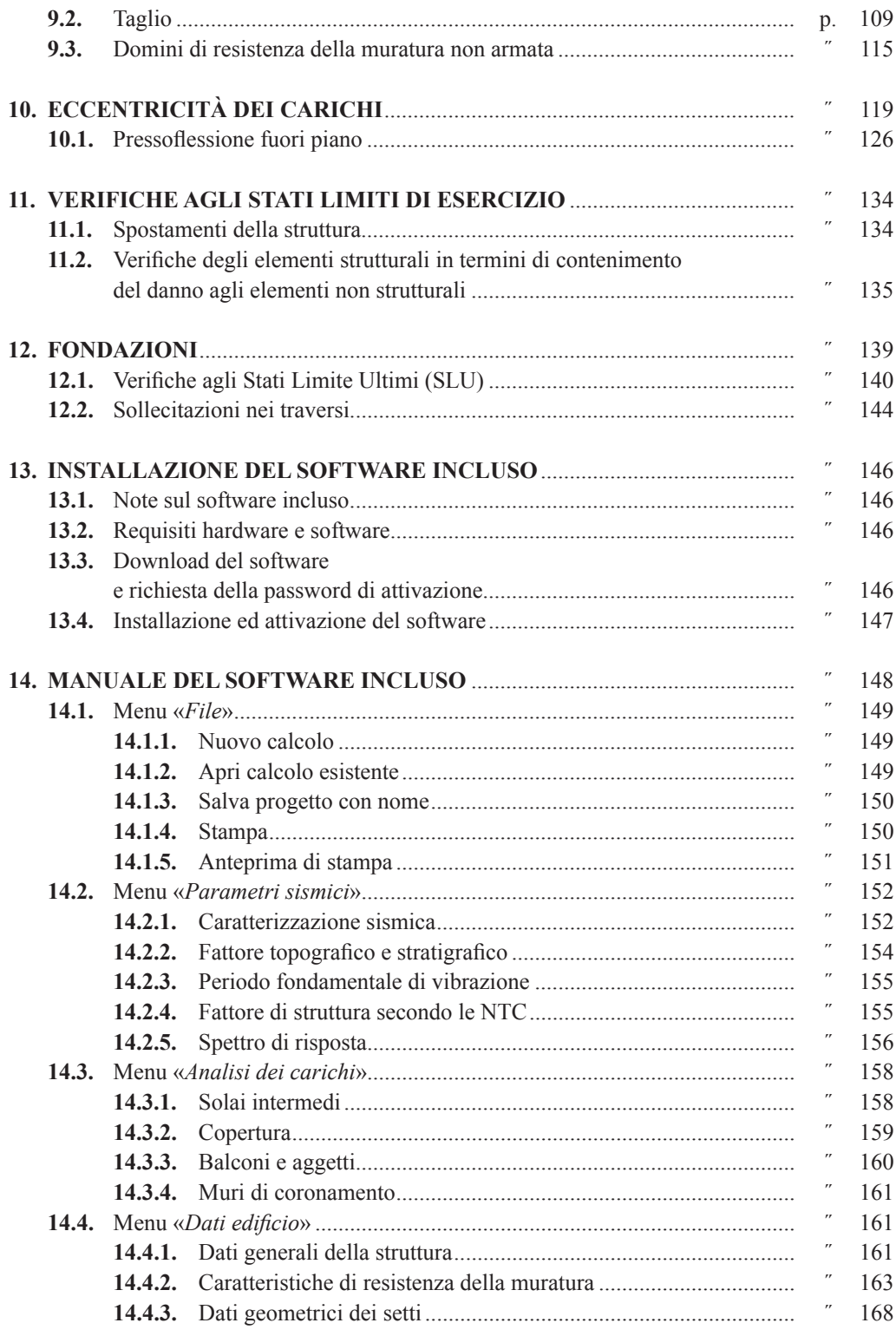

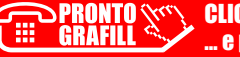

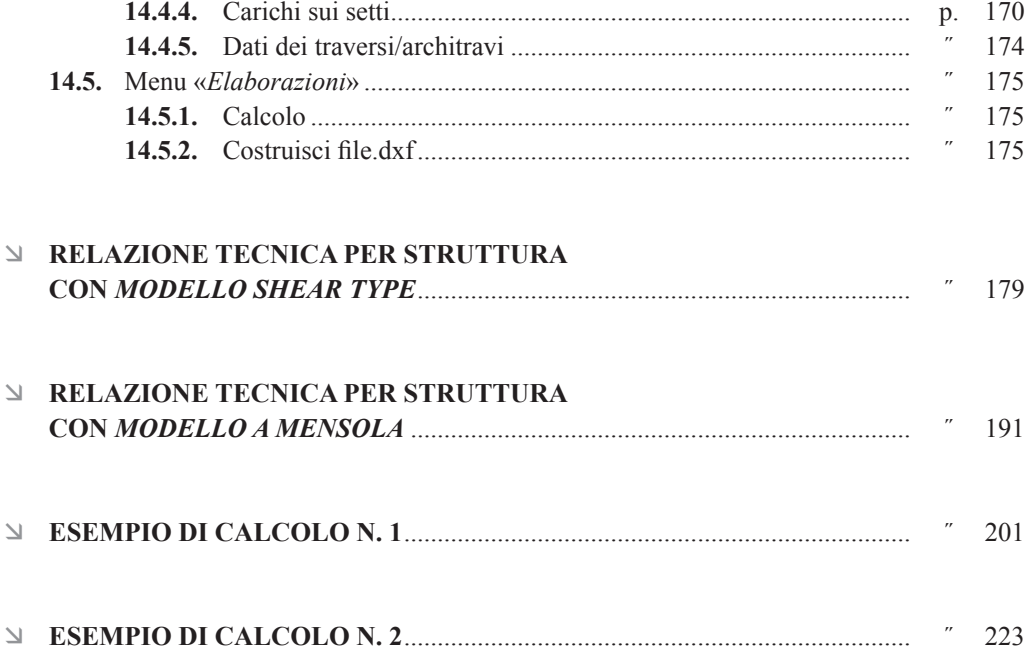

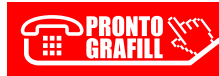

# <span id="page-6-0"></span>**PREMESSA E QUADRO NORMATIVO**

Il termine muratura, nella sua accezione più generale, è utilizzato per indicare vari manufatti edilizi. In questo testo è utilizzato per indicare la struttura portante verticale di edifici, in grado [di sopportare azioni verticali ed orizzontali. La muratura è un composto eterogeneo formato](http://grafill.it/landchiamami?isbn=88-277-0064-8&tipo=ABSTRACT)  dall'aggregazione di diversi materiali tenuti assieme da un legante.

I primi muri portanti erano realizzati collocando elementi lapidei naturali uno accanto all'altro, accostandole al meglio possibile, per ottenere una buona stabilità. Un esempio di *edificio* realizzato con questa tecnica è riportato nella foto sottostante, molto somigliante a un nuraghe sardo, ma realizzato nelle campagne del territorio trapanese<sup>1</sup>. La muratura era del tipo cosiddetto «a secco», ovvero senza l'utilizzo di legante.

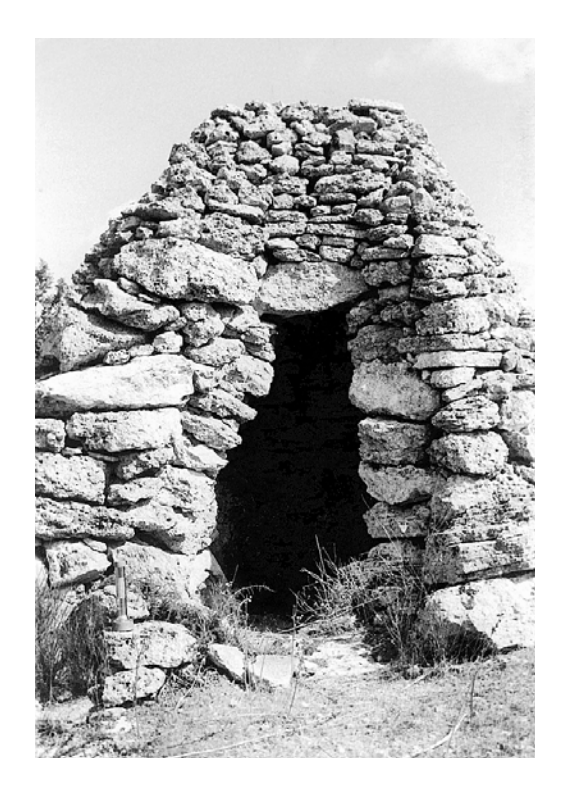

*Esempio di muratura a secco, senza l'utilizzo del legante*

Partanna, contrada Montagna.

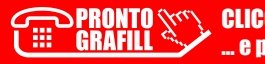

Altro esempio di muratura a secco è il muro di contenimento delle terre rappresentato dell'immagine che segue.

*Muro di contenimento delle terre*

Da notare come nella diversa destinazione del manufatto cambi anche l'elemento lapideo utilizzato: pietra informe, proveniente da raccolta superficiale, nell'abitazione provvisoria, pietra arenaria squadrata nel muro di contenimento, chiamato ad assolvere un notevole impegno statico.

Nel corso dei secoli notevole sviluppo ha avuto la tecnica costruttiva con le murature portanti, dal muro di pietre squadrate di grandi dimensioni, si è passati al muro in elementi in laterizio, passando dal muro di mattoni essiccati al sole.

In questo sviluppo, notevole è l'importanza della calce (legante), la quale consentì di posizionare gli elementi (naturali squadrati o artificiali) l'uno sull'altro avendo cura di porre uno strato di calce sulla fila inferiore e tra un elemento e l'altro nella stessa fila. La **calce**, facendo presa, si lega agli **elementi resistenti** creando così un unico elemento strutturale sufficientemente resistente per l'uso cui è destinato.

La tipologia delle murature utilizzate nelle varie regioni d'Italia è molto diversificata, si passa [dalla muratura in laterizio con mattoni interi o forati alla muratura in pietrame naturale a quella](http://grafill.it/landchiamami?isbn=88-277-0064-8&tipo=ABSTRACT)  con elementi lapidei squadrati. Ne risulta che le caratteristiche meccaniche delle parti resistenti, del legante e dell'insieme risultano molto diverse.

Oggi i muri portanti sono generalmente realizzati con mattoni o blocchi di laterizio o di calcestruzzo e più sporadicamente con pietra naturale. Completano l'edificio le strutture di impalcato, orizzontali ai piani ed eventualmente inclinate in copertura, e le opere di fondazione.

Nel presente testo si tratterà, alla luce della nuova vigente normativa, la verifica, sotto l'azione del sisma, di edifici realizzati con struttura portante di muratura non armata.

#### **Quadro legislativo**

La legislazione italiana si è occupata delle costruzioni di muratura a partire dagli anni Cinquanta del Novecento ed il suo excursus, in maniera sintetica, è riportato nella tabella seguente.

<span id="page-7-0"></span>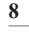

# <span id="page-8-0"></span>CAPITOLO 1 **I COMPONENTI DELLA MURATURA**

#### **1.1. La malta**

La malta è tecnicamente un conglomerato essendo una miscela formata da: legante, inerte, [acqua ed eventuale additivo. Le sue proprietà risultano variabili in funzione della natura dei](http://grafill.it/landchiamami?isbn=88-277-0064-8&tipo=ABSTRACT)  suoi componenti, i quali oltre a essere miscelati in proporzioni idonee a poter essere lavorati devono assicurare, dopo la presa e l'indurimento, una resistenza meccanica sufficiente alla stabilità del manufatto.

Quello che si indica generalmente come «indurimento» delle malte, propriamente maturazione delle malte, è in realtà un fenomeno fisico-chimico. Il fenomeno della **presa** è il primo ad avvenire. Esso determina la perdita dell'acqua e quindi della lavorabilità della malta (in genere entro le dodici1 ore successive alla messa in opera) per la formazione di alluminati. In un periodo di tempo molto più lungo (una ventina di giorni) avviene l'**indurimento** che è il fenomeno che conferisce alla malta le sua caratteristiche meccaniche di resistenza. In base al tipo di indurimento le malte possono essere classificabili in due gruppi:

- leganti aerei: fanno presa ed induriscono soltanto se messe a contatto con l'aria;
- leganti idraulici: possono dar luogo alle reazioni di indurimento anche in acqua.
- Al primo gruppo appartengono il gesso e la calce, al secondo la calce idraulica e il cemento.

La normativa vigente tratta della malte al § 11.10.2. (*Malte per muratura*), distinguendo le seguenti tipologie:

- *a)* malte a prestazione garantita;
- *b*) malte a composizione prescritta;
- *c)* malta prodotte in cantiere.

Le prestazioni meccaniche di una malta sono definite mediante la sua resistenza media a compressione *fm*. La classe di una malta è definita da una sigla costituita dalla lettera *M* seguita da un numero che indica la resistenza *fm* espressa in N/mm². Per l'impiego in muratura portante non sono ammesse malte con resistenza a compressione *f<sup>m</sup>* < 2,5 N/mm² (25 daN/cm²).

Le malte per muratura prodotte in fabbrica devono essere specificate o come malte a prestazione garantita oppure come malte a composizione prescritta.

La malta per muratura portante deve garantire prestazioni adeguate al suo impiego in termini di durabilità e di prestazioni meccaniche.

La qualità dell'acqua assume un ruolo importante nel confezionamento della malta. Un'acqua non idonea, infatti, potrebbe determinare fenomeni di ritardo dei tempi di presa e di indurimento oppure, nei casi più gravi, fa venir meno la durabilità delle strutture. La norma UNI EN 1008:2003 disciplina le caratteristiche che deve avere l'acqua di impasto. Per quanto attinente

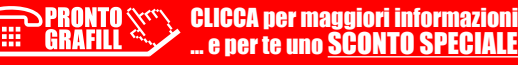

<sup>1</sup> Alcuni tipi di leganti, a esempio il gesso, hanno un tempo di presa dell'ordine di decina di minuti.

<span id="page-9-0"></span>[questo testo basta riportare che: l'acqua dev'essere limpida, priva di sostanze organiche o grassi,](http://grafill.it/landchiamami?isbn=88-277-0064-8&tipo=ABSTRACT)  non aggressiva, non contenenti solfati e cloruri in percentuale dannosa. La sabbia deve essere priva di sostanze organiche, terrose o argillose.

# **1.1.1.** *Malte a prestazione garantita*

La malta a prestazione garantita deve essere specificata per mezzo della classe di resistenza a compressione con riferimento alla classificazione riportata nella Tab.11.10.II delle NTC.

**Tabella 1.1.** *Classi di malta a prestazione garantita* [Tab. 11.10.II, NTC]

| <b>Classe</b> | M 2.5                                                                                           | M 5 | $M_1$ 10 | M 15 | M <sub>20</sub> | $\mathbf{M}$ d |
|---------------|-------------------------------------------------------------------------------------------------|-----|----------|------|-----------------|----------------|
|               |                                                                                                 |     |          |      |                 |                |
|               | $d$ è una resistenza a compressione maggiore di 25 N/mm <sup>2</sup> dichiarata dal fabbricante |     |          |      |                 |                |

# **1.1.2.** *Malte a composizione prescritta*

Per le malte a composizione prescritta le proporzioni di composizione in volume o in massa di tutti i costituenti devono essere dichiarate dal fabbricante. La resistenza meccanica dovrà essere verificata mediante prove sperimentali svolte in accordo con le UNI EN 1015-11:2007.

**Classe Tipo di malta Composizione Cemento Calce aerea Calce idraulica Sabbia Pozzolana**  $M 2,5$  Idraulica – 1 – 1 1 3 –  $M$  2,5 Pozzolanica – 1 – – 3 M 2,5 | Bastarda | 1 | – | 2 | 9 | – M 5 Bastarda 1 – 1 5 – M 8 Cementizia 2 – 1 8 – M 12 | Cementizia | 1 | – | – | 3 | –

**Tabella 1.2.** *Classi di malta a composizione prescritta* [Tab. 11.10.V, NTC]

Queste stesse malte, nel decreto del Ministero dei Lavori Pubblici del 20 novembre 1987, recante «*Norme tecniche per la progettazione, esecuzione e collaudo degli edifici in muratura e loro consolidamento*», erano individuate dalle seguenti sigle:

| <b>Classe</b>  | <b>Tipo</b><br>di malta | Composizione             |             |                 |        |           |  |
|----------------|-------------------------|--------------------------|-------------|-----------------|--------|-----------|--|
|                |                         | <b>Cemento</b>           | Calce aerea | Calce idraulica | Sabhia | Pozzolana |  |
| M <sub>4</sub> | Idraulica               | $\qquad \qquad$          |             |                 |        |           |  |
| M <sub>4</sub> | Pozzolanica             | $\overline{\phantom{0}}$ |             |                 |        |           |  |
| M <sub>4</sub> | Bastarda                |                          |             |                 |        |           |  |

**Tabella 1.3.** *Tabella del decreto del Ministero dei Lavori Pubblici del 20 novembre 1987*

[segue]

# <span id="page-10-0"></span>CAPITOLO 2 **EDIFICI ESISTENTI**

La muratura è stato il materiale da costruzione più utilizzato in Italia, almeno fino al 1950. Questo ha fatto si che il patrimonio edilizio esistente sia realizzato in larga parte con struttura portante in muratura. Basta pensare, a esempio, agli edifici con valenza storico-architettonica.

Per intervenire su questi edifici occorre innanzitutto il riconoscimento della tipologia mura[ria. Considerando che sul territorio si utilizzavano una notevole varietà di tecniche costruttive e](http://grafill.it/landchiamami?isbn=88-277-0064-8&tipo=ABSTRACT)  materiali impiegati, un inquadramento in tipologie precostituite come visto per i nuovi edifici, può risultare problematico.

## **2.1. Parametri meccanici ed elastici**

Per determinare le caratteristiche meccaniche di queste murature si può fare utile ricorso alla Tab. C8.5.I della Circolare del Ministero delle infrastrutture e dei trasporti 21 gennaio 2019, n. 7 (*Istruzioni per l'applicazione dell'Aggiornamento delle Norme tecniche per le costruzioni di cui al decreto ministeriale 17 gennaio 2018*), dove sono riportate la caratteristiche meccaniche di sistemi murari a cui rapportare lo stato dei luoghi effettivo.

Tale tabella contiene i valori di riferimento dei parametri meccanici (minimi e massimi) e peso specifico medio per diverse tipologie di muratura, riferiti alle seguenti condizioni: malta di caratteristiche scarse, assenza di ricorsi (listature), paramenti semplicemente accostati o mal collegati, muratura non consolidata, tessitura (nel caso di elementi regolari) a regola d'arte.

**Tabella 2.1.** *Valori di riferimento dei parametri meccanici della muratura, da usarsi nei criteri di resistenza di seguito specificati (comportamento a tempi brevi), e peso specifico medio per diverse tipologie di muratura. I valori si riferiscono a: f = resistenza media a compressione;* **τ0** *= resistenza media a taglio in assenza di tensioni normali (con riferimento alla formula riportata, a proposito dei modelli di capacità, nel § C8.7.1.3);*  $f_{\nu 0}$  = resistenza media a taglio in assenza di tensioni normali (con *riferimento alla formula riportata, a proposito dei modelli di capacità, nel § C8.7.1.3);*  $\mathbf{E} =$  valore *medio del modulo di elasticità normale; G = valore medio del modulo di elasticità tangenziale; w = peso specifico medio* [Tab. C8.5.I, Circolare applicativa n. 7/2019]

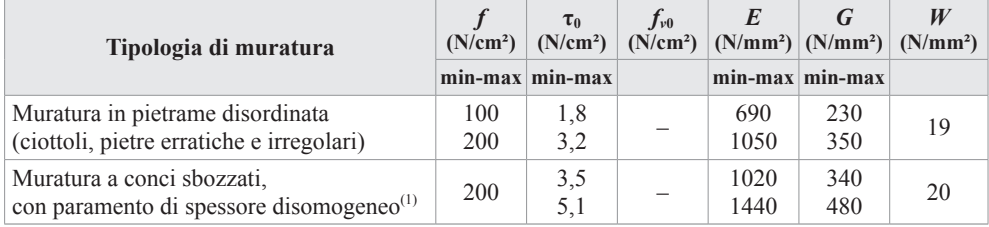

[segue]

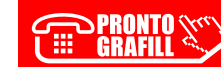

<span id="page-11-0"></span>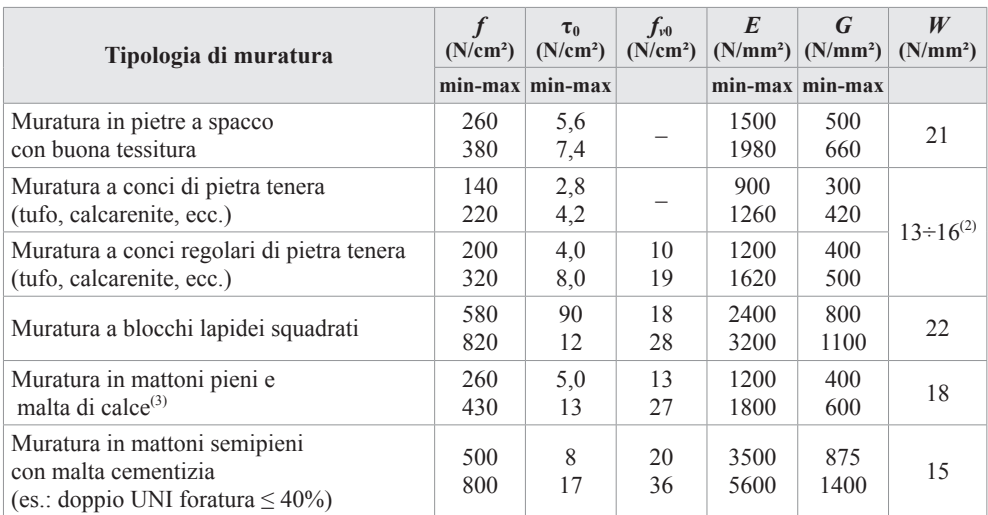

(1) Nella muratura a conci sbozzati i valori di resistenza tabellati si possono incrementare se si riscontra la sistematica presenza di zeppe profonde in pietra che migliorano i contatti e aumentano l'ammorsamento tra gli elementi lapidei; in assenza di valutazioni più precise, si utilizzi un coefficiente pari a 1,2.

(2) Data la varietà litologica della pietra tenera, il peso specifico è molto variabile ma può essere facilmente stimato con prove dirette. Nel caso di muratura a conci regolari di pietra tenera, in presenza di una caratterizzazione diretta della resistenza a compressione degli elementi costituenti, la resistenza a compressione *f* può essere valutata attraverso le indicazioni del § 11.10 delle NTC.

(3) Nella muratura a mattoni pieni è opportuno ridurre i valori tabellati nel caso di giunti con spessore superiore a 13 mm; in assenza di valutazioni più precise, si utilizzi un coefficiente riduttivo pari a 0,7 per le resistenze e 0,8 per i moduli elastici.

I valori indicati per le murature regolari sono relativi a casi in cui la tessitura rispetta la regola [dell'arte. Nei casi di tessitura scorretta \(giunti verticali non adeguatamente sfalsati, orizzontalità](http://grafill.it/landchiamami?isbn=88-277-0064-8&tipo=ABSTRACT)  dei filari non rispettata), i valori della tabella devono essere adeguatamente ridotti. Ai soli fini della verifica sismica, nel caso in cui la malta abbia caratteristiche particolarmente scadenti (resistenza media a compressione *f<sup>m</sup>* stimabile inferiore a 0,7 N/mm²) ai valori della tabella si applica un coefficiente riduttivo pari a 0,7 per le resistenze e 0,8 per i moduli elastici. I parametri indicati in tabella sono principalmente finalizzati alle verifiche nei riguardi delle azioni sismiche.

Da questi parametri medi possiamo passare a quelli di progetto:

$$
f_d = \frac{f_m}{\gamma_m \cdot F_c}
$$

dove:

– *F<sup>C</sup>* è il fattore di confidenza;

– γ*<sup>m</sup>* è il coefficiente parziale di sicurezza sulla resistenza a compressione della muratura;

– *fd* è la resistenza media a compressione di progetto.

## **2.2. Fattore di confidenza**

Il fattore di confidenza dipende dal grado conoscenza della costruzione oggetto della verifica. La conoscenza della costruzione in muratura può essere conseguita con diversi livelli di appro-

#### <span id="page-12-0"></span>CAPITOLO 3

# **EDIFICI REGOLARI**

Le costruzioni devono avere, quanto più possibile, struttura iperstatica caratterizzata da *regolarità in pianta e in altezza*. Se necessario, ciò può essere conseguito suddividendo la struttura, mediante giunti, in unità tra loro dinamicamente indipendenti.

Gli edifici regolari in pianta possono essere analizzati considerando due modelli piani separati, uno per ciascuna direzione principale (§ 5.7.4.2 del D.M. 14 settembre 2005 «*Norme tecniche per le costruzioni*»), mentre la regolarità in altezza consente di utilizzare l'analisi statica lineare (§ 7.3.3.2 delle NTC).

L'accertamento della regolarità comporta verifiche di tipo geometrico quali:

- *a)* simmetria della pianta;
- *b)* dimensioni del rettangolo circoscritto;
- *c)* aree delle rientranze sporgenze;
- *d)* valutazione della rigidezza dei solai;

e verifiche di tipo analitico: Eurocodice 8: *Progettazione delle strutture per la resistenza sismica*. Parte 1: *Regole generali, azioni sismiche e regole per gli edifici*.

#### **3.1. Regolarità in pianta**

Per quanto riguarda gli edifici, una costruzione è *regolare in pianta* se tutte le seguenti condizioni sono rispettate:

La configurazione in pianta è compatta ossia la distribuzione di masse e rigidezze è approssimativamente simmetrica rispetto a due direzioni ortogonali.

Data la geometria della struttura, o di progetto o perché rilevata, e possibile calcolare la posi[zione del baricentro geometrico delle masse e quello delle rigidezze di ogni piano. La posizione](http://grafill.it/landchiamami?isbn=88-277-0064-8&tipo=ABSTRACT)  di questi due baricentri, se la struttura fosse perfettamente simmetrica nelle due direzioni principali, coinciderebbero.

In generale ciò non si verifica mai, per cui i due baricentri si discosteranno di una certa quantità. La differenza, lungo *x* e *y*, delle due quantità è l'eccentricità, maggiore è questo scarto più grandi sono le sollecitazioni aggiuntive sulla struttura. La norma non specifica quanto possa essere grande questo scarto/eccentricità, lasciando al giudizio del professionista il modo di operare. Questo può essere espresso con come:

$$
e_x = |X_g - X_r| \le \beta \times L_x
$$

$$
e_y = |Y_g - Y_r| \le \beta \times L_y
$$

CLICCA per maggiori informazioni **Lation Experie uno SCONTO SPECIALE**  dove:

- *ex*, e*y* [sono le eccentricità tra il baricentro delle masse e quello delle rigidezze in direzione](http://grafill.it/landchiamami?isbn=88-277-0064-8&tipo=ABSTRACT) *x* e *y*;
- *Xg*, *Yg* sono le coordinate baricentro delle masse;
- *Xr*, *Yr* sono le coordinate baricentro delle rigidezze;
- *Lx*, *L<sup>y</sup>* sono le dimensioni massime/medie dell'edificio nella direzione considerata;
- β è il coefficiente moltiplicare minore di 1.

La norma, come già detto, non dà indicazioni circa il valore di β. Si trova riscontro matematico nell'Eurocodice 8, dove al § 4.2.3.2 si riporta che per ogni direzione di analisi *x* e *y*, l'eccentricità strutturale (*ex, ey*), il raggio torsionale *r* e il raggio polare *l* devono rispettare le seguenti condizioni:

$$
e_x \le 0,30 \times r_x
$$

$$
e_y \le 0,30 \times r_y
$$

$$
r_x > l_s
$$

$$
r_y > l_s
$$

dove *rx* e *ry* sono i raggi torsionali, dati da:

$$
r_{x} = \sqrt{\frac{K_{T}}{K_{x}}} \qquad K_{x} = \sum_{i=1}^{n} k_{x,i} \qquad K_{T} = \sum_{i=1}^{n} k_{x,i} \times d_{y,i} + \sum_{i=1}^{n} k_{y,i} \times d_{x,i}
$$

$$
r_{y} = \sqrt{\frac{K_{T}}{K_{y}}} \qquad K_{y} = \sum_{i=1}^{n} k_{y,i} \qquad K_{T} = \sum_{i=1}^{n} k_{x,i} \times d_{y,i} + \sum_{i=1}^{n} k_{y,i} \times d_{x,i}
$$

mentre:

$$
l_s = \sqrt{\frac{L_x^2 + L_y^2}{12}}
$$

**e la forma in pianta è compatta**, ossia il contorno di ogni orizzontamento è convesso; il requisito può ritenersi soddisfatto, anche in presenza di rientranze in pianta, quando esse non influenzano significativamente la rigidezza nel piano dell'orizzontamento e, per ogni rientranza, l'area compresa tra il perimetro dell'orizzontamento e la linea convessa circoscritta all'orizzontamento non supera il 5% dell'area dell'orizzontamento. Il rapporto tra i lati del rettangolo circoscritto alla pianta di ogni orizzontamento è inferiore a 4.

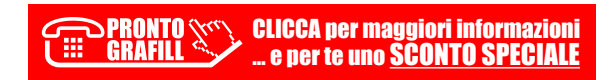

#### <span id="page-14-0"></span>CAPITOLO 4

# **AZIONE SISMICA SULLE STRUTTURE**

#### **4.1. Accelerazione sismica**

Quando si verifica un sisma il movimento del terreno può danneggiare un edificio a causa di **forze d'inerzia che nascono per effetto della vibrazione della massa dell'edificio stesso**. [L'entità delle forze a cui è sottoposto l'oggetto sono funzione dell'accelerazione impressa dal](http://grafill.it/landchiamami?isbn=88-277-0064-8&tipo=ABSTRACT)  sisma e dalla massa dell'oggetto stesso.

Le Norme Tecniche per le Costruzioni fanno riferimento all'accelerazione orizzontale massima su suolo rigido (PGA, *Peak Ground Acceleration*) che, essendo un parametro sintetico, è utile ai fini della classificazione del territorio ma non è rappresentativo dell'energia rilasciata né degli effetti sulle costruzioni. Le Norme Tecniche per le Costruzioni descrivono la *pericolosità sismica* in un generico sito tramite:

- *a)* valori di **accelerazione orizzontale massima** *ag* e dei parametri che permettono di definire gli spettri di risposta ai sensi delle NTC, nelle condizioni di sito di riferimento rigido orizzontale;
- *b)* in corrispondenza dei punti di un reticolo (*reticolo di riferimento*) i cui nodi sono sufficientemente vicini fra loro (non distano più di 10 km);
- *c)* per diverse probabilità disuperamento in 50 anni e/o diversi periodi di ritorno TR ricadenti in un *intervallo di riferimento* compreso almeno tra 30 e 2475 anni, estremi inclusi.

Nell'Allegato B alle NTC 2008 [§ 3.2 delle NTC 2018] sono riportate delle tabelle che definiscono i parametri dell'azione sismica:

- In **Tabella 1** vengono forniti, per **10751** punti del *reticolo di riferimento* e per **9** valori del periodo di ritorno TR (**30** anni, **50** anni, **72** anni, **101** anni, **140** anni, **201** anni, **475** anni, **975** anni, **2475** anni), i valori dei parametri *ag*, *F*0, *T*\* *<sup>C</sup>* da utilizzare per definire l'azione sismica nei modi previsti dalle NTC. I punti del reticolo di riferimento sono definiti in termini di latitudine e longitudine ed ordinati a latitudine e longitudine crescenti, facendo variare prima la longitudine e poi la latitudine. L'accelerazione al sito *ag* è espressa in  $g/10$ ;  $F_0$  è adimensionale,  $T^*$ <sub>*C*</sub> è espresso in secondi.
- In **Tabella 2**, con metodologia e convenzioni analoghe a quelle del resto del territorio nazionale, sono forniti i valori di *ag*, *F*0, *T*\* *<sup>C</sup>* per le seguenti isole:
	- Arcipelago Toscano, Isole Egadi, Pantelleria, Sardegna, Lampedusa, Linosa, Ponza, Palmarola, Zannone, Ventotene, Santo Stefano, Ustica, Tremiti, Alicudi, Filicudi, Panarea, Stromboli, Lipari, Vulcano, Salina.

I parametri forniti per ciascuna isola si mantengono costanti su tutto il territorio della stessa.

<span id="page-15-0"></span>Da alcune *faq* sul sito INGV si riporta:

«Quale è la differenza tra i termini *ag*, *amax* e PGA?

*I tre termini si riferiscono alla stessa grandezza, vale a dire il valore massimo (o picco) di accelerazione del suolo attesa; ag è il termine usato nella normativa, a*max *è usato nei documenti [scientifici in italiano che accompagnano questi studi di pericolosità sismica, PGA è il termine](http://grafill.it/landchiamami?isbn=88-277-0064-8&tipo=ABSTRACT)  nella letteratura scientifica internazionale*».

#### **4.2. Tempo di ritorno**

Per eseguire qualsiasi verifica sismica, la prima grandezza da determinare è il **periodo di ritorno**  $T_R$  dell'azione sismica. Infatti le NTC, al § 2.4.3, riportano che le azioni sismiche sulle costruzioni vengono valutate in relazione ad un **periodo di riferimento**  $V_R$  che si ricava, per ciascun tipo di costruzione, moltiplicandone la **vita nominale** di progetto  $V_N$  per il **coefficiente d'uso**  $C_U$ . Il periodo di riferimento  $V_R$  esprime in anni il **periodo di ritorno**, il quale rappresenta in definitiva l'intervallo di tempo entro cui può manifestarsi, per dato sito geografico, un evento sismico di energia prefissata.

La vita nominale di progetto  $V_N$  di un'opera è convenzionalmente definita come il numero di anni nel quale è previsto che l'opera, purché soggetta alla **necessaria** manutenzione così come prevista in sede di progetto, mantenga **specifici** i livelli prestazionali per i quali è stata progettata.

I valori minimi di  $V_N$  da adottare per i diversi tipi di costruzione sono riportati nella tabella. Tali valori possono essere anche impiegati per definire le azioni prestazioni dipendenti dal tempo.

| Tipi di costruzione                             | Valori minimi di $V_N$ [anni] |  |
|-------------------------------------------------|-------------------------------|--|
| Costruzioni temporanee e provvisorie            |                               |  |
| Costruzioni con livelli di prestazioni ordinari |                               |  |
| Costruzione con livelli di prestazione elevati  | 100                           |  |

**Tabella 4.1.** *Valori minimi della Vita Nominale VN di progetto per i diversi tipi di costruzione* [Tab. 2.4.I]

Le classi d'uso sono definite facendo riferimento alle conseguenze di una interruzione di operatività o di un eventuale collasso in caso di evento sismico.

Le costruzioni sono suddivise nelle seguenti classi d'uso:

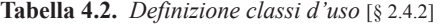

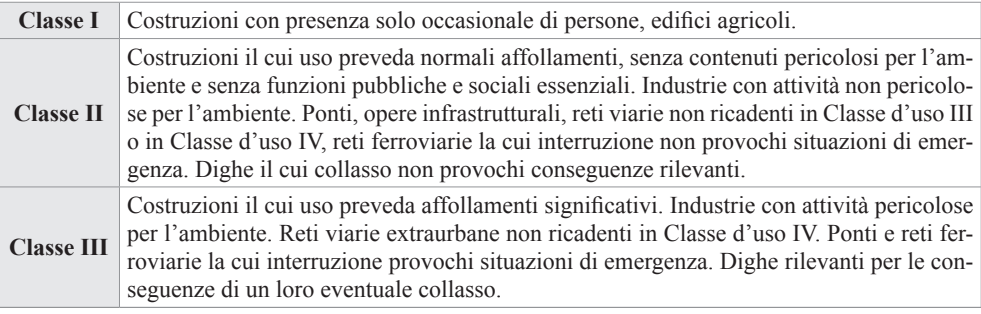

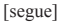

# <span id="page-16-0"></span>CAPITOLO 5 **ANALISI STATICA LINEARE**

#### **5.1. Generalità**

L'analisi statica lineare (§ C7.3.3.2 della Circolare applicativa n. 7/2019) consiste nell'applicazione di forze statiche equivalenti alle forze di inerzia indotte dall'azione sismica. Essa può essere utilizzata per la verifica di costruzioni regolari in altezza a condizione che il primo periodo di vibrazione della struttura  $T_1$ , sia:  $T_1 \leq 2 \times T_C$ .

Per edifici in muratura, secondo la Circolare applicativa n. 7/2019, si ha:

$$
T_1 = 0,050 \times H^{\frac{3}{4}} \quad [sec]
$$

Deve, inoltre, verificarsi che la costruzione sia regolare in altezza. Qualora quest'ultima condizione non sia rispettata il procedimento è sempre applicabile alla condizioni di porre  $\lambda = 1$  ( per il coefficiente λ vedi poco avanti).

L'entità delle forze si ottiene dall'ordinata dello spettro di progetto corrispondente al periodo *T*1 e la loro distribuzione sulla struttura segue la forma del modo di vibrare principale nella dire[zione in esame, valutata in modo approssimato. La forza da applicare a ciascuna massa della](http://grafill.it/landchiamami?isbn=88-277-0064-8&tipo=ABSTRACT)  costruzione è data dalla formula seguente:

$$
F_i = \frac{F_h \times z_i \times w_i}{\sum_{j=1}^n z_j \times w_j} \qquad F_h = \frac{S_d \times W \times \lambda}{g}
$$

dove:

- *Fi* è la forza da applicare alla massa i-esima;
- *wi*, *wj* sono i pesi, rispettivamente, della massa *i* e della massa *j*;
- *zi*, *zj* sono le quote, rispetto al piano di fondazione, delle masse *i* e *j*;
- $-$  *S<sub>d</sub>* è l'ordinata dello spettro di risposta di progetto corrispondente al periodo  $T_1$ ;
- *W* è il peso complessivo della costruzione;
- $\lambda$  è il coefficiente pari a 0,85 per le costruzioni che hanno almeno tre orizzontamenti, uguale a 1 in tutti gli altri casi;
- *g* è l'accelerazione di gravità.

Il calcolo con il metodo dell'**Analisi statica lineare**, per le strutture non particolarmente complesse, può essere sviluppato anche «manualmente».

#### *Applicazione numerica*

Nello svolgimento della presenta applicazione numerica ci si riferisce all'edificio dell'applicazione svolta nelle pagine precedenti.

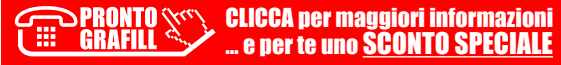

Preliminarmente occorre verificare se il metodo dell'analisi statica lineare sia applicabile al caso in studio. Affinché ciò sia possibile deve risultare:

$$
T_1 \leq 2 \times T_C
$$

Sostituendo i valori trovati nell'applicazione numerica relativa alla zonizzazione sismica, si ottiene:

$$
0,\!238 \leq 2 \times 0,\!397 = 0,\!794
$$

pertanto il metodo risulta applicabile.

Occorre ora procedere alla determinazione dei carichi sismici ai vari orizzontamenti. L'ana[lisi dei carichi del solaio intermedio e della copertura sia quella sviluppata nel capitolo quarto](http://grafill.it/landchiamami?isbn=88-277-0064-8&tipo=ABSTRACT)  che fornisce i seguenti carichi sismici:

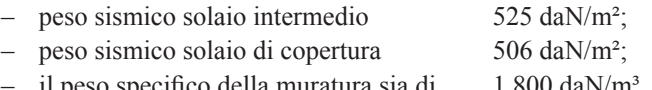

il peso specifico della muratura sia di  $1.800$  daN/m<sup>3</sup>.

La figura che segue mostra la pianta della struttura con indicata la tessitura del solaio e le aree di influenza dei carichi sui setti 1, 3 e 5. Le aree di influenza relativi ai setti 2, 4 sono evidentemente uguali a quelle dei setti 1 e 2 l'area di influenza del setto 6 a quella del setto 5.

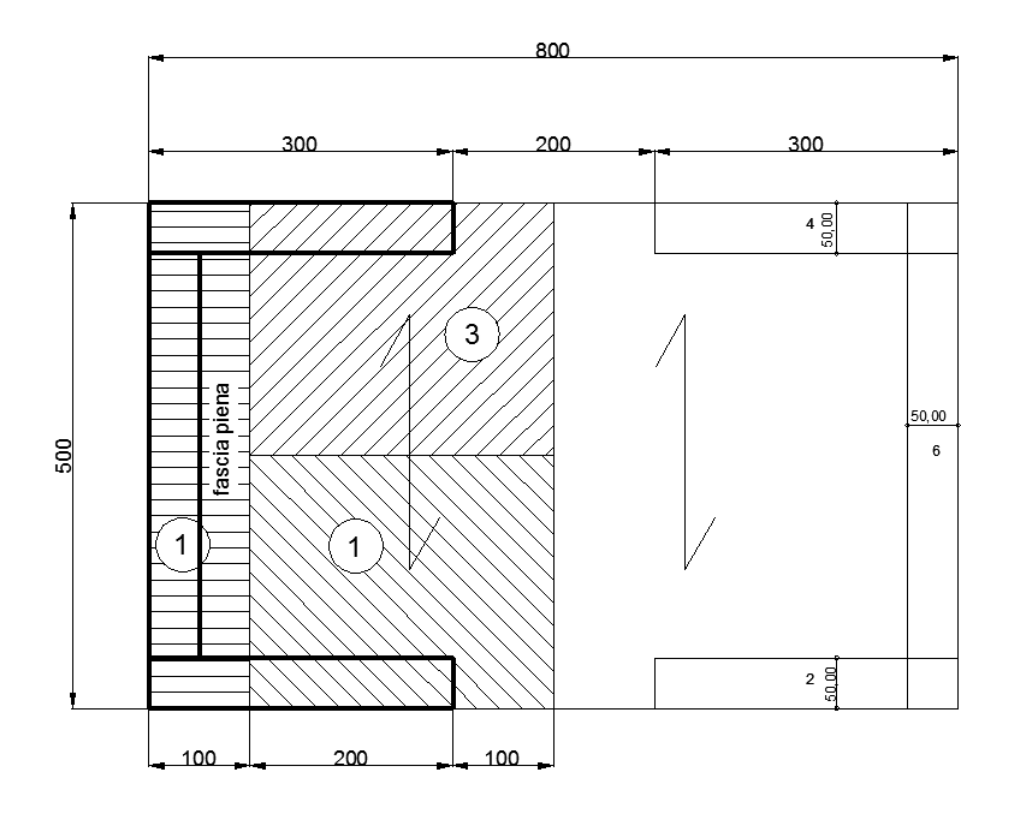

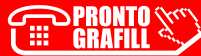

CLICCA per maggiori informazioni  $^{\prime}$  … e per te uno <u>SCONTO SPECIALE</u>

# <span id="page-18-0"></span>CAPITOLO 6 **EDIFICIO IN MURATURA**

La costruzione in murature è formata da un insieme di elementi verticali denominate pareti, chiuse superiormente da un impalcato, generalmente, orizzontale.

In base alla funzione statica che le pareti svolgono si hanno:

- *a) muri maestri o portanti* quando assolvono a compiti statici;
- *b) divisori o tramezzi*, quando separano spazi interni senza nessuna funzione portante;

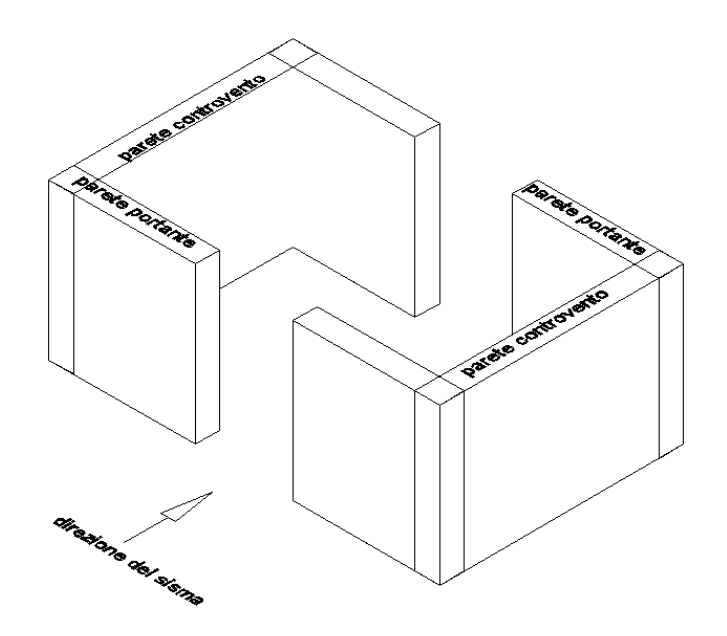

I muri portanti si dicono «pareti di controvento» quando sono chiamati a resistere ad azioni sismiche complanari. Essi svolgono funzione portante, quando sono sollecitati prevalentemente da azioni verticali. Ai fini di un adeguato comportamento statico e dinamico dell'edificio, tutti le pareti devono assolvere, per quanto possibile, sia la funzione portante sia la funzione di controventamento.

Gli orizzontamenti, un tempo realizzati di legno o in putrelle di ferro, avevano scarsa attitudine alla ripartizione di eventuali azioni orizzontali. Si era in presenza di due strutture separate tra di loro, con scarsa o nessuna capacità di resistere alle azioni orizzontali. Recentemente, con [la realizzazione di solai rigidi ed indeformabili nel piano e ammorsati alla muratura sottostante,](http://grafill.it/landchiamami?isbn=88-277-0064-8&tipo=ABSTRACT)  l'edificio in muratura assume comportamento *tridimensionale*. Gli orizzontamenti sono generalmente solai piani, o con falde inclinate in copertura, e dovrebbero assicurare, per resistenza e rigidezza, la ripartizione delle azioni orizzontali fra i muri di controventamento.

#### <span id="page-19-0"></span>**6.1. Regole costruttive**

L'organizzazione dell'intera struttura, l'interazione e il collegamento tra le sue parti devono essere tali da assicurare appropriata resistenza e stabilità, e un comportamento d'insieme «scatolare». Per garantire un comportamento scatolare, muri, orizzontamenti e fondazioni devono essere opportunamente collegati fra loro. Tutte le pareti devono essere collegate al livello dei solai mediante cordoli di piano realizzati in calcestruzzo armato e, tra di loro, mediante ammorsamenti lungo le intersezioni verticali.

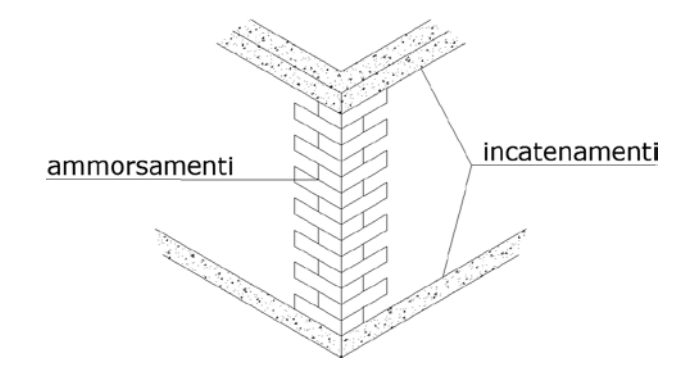

Devono, inoltre, essere previsti opportuni incatenamenti al livello dei solai, aventi lo scopo di collegare tra loro i muri paralleli della scatola muraria. Tali incatenamenti devono essere realizzati [per mezzo di armature metalliche o altro materiale resistente a trazione, le cui estremità devono](http://grafill.it/landchiamami?isbn=88-277-0064-8&tipo=ABSTRACT)  essere efficacemente ancorate ai cordoli. Per il collegamento nella direzione di tessitura del solaio possono essere omessi gli incatenamenti quando il collegamento è assicurato dal solaio stesso. Per il collegamento in direzione normale alla tessitura del solaio, si possono adottare opportuni accorgimenti che sostituiscano efficacemente gli incatenamenti costituiti da tiranti estranei al solaio.

Il collegamento fra la fondazione e la struttura in elevazione è generalmente realizzato mediante cordolo in calcestruzzo armato disposto alla base di tutte le murature verticali resistenti. È possibile realizzare la prima elevazione con pareti di calcestruzzo armato; in tal caso la disposizione delle fondazioni e delle murature sovrastanti deve essere tale da garantire un adeguato centraggio dei carichi trasmessi alle pareti della prima elevazione ed alla fondazione.

I cordoli di piano devono avere adeguata sezione ed armatura.

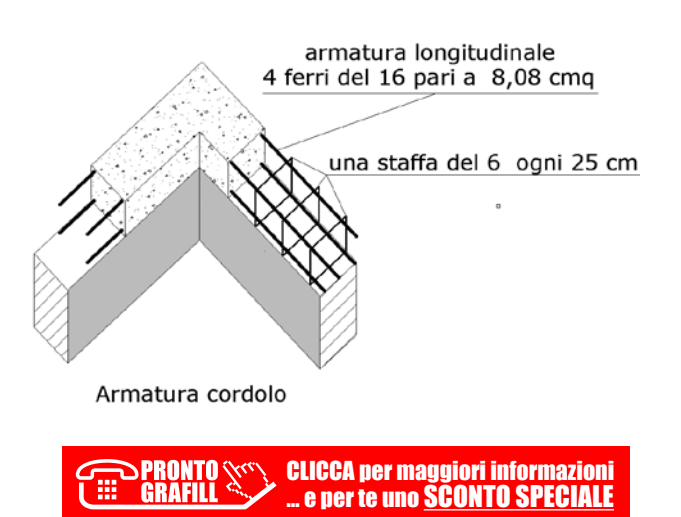

# <span id="page-20-0"></span>CAPITOLO 7 **PARETE DI MURATURA**

Le costruzioni di muratura ordinaria è opportuno che abbiano le aperture praticate nei muri resistenti al sisma allineate verticalmente. Se così non fosse, deve essere prestata particolare attenzione sia alla definizione di un adeguato modello strutturale sia alle verifiche, in quanto il disallineamento delle aperture comporta discontinuità ed irregolarità nella trasmissione delle [azioni interne. In assenza di valutazioni più accurate, si prendono in considerazione nel modello](http://grafill.it/landchiamami?isbn=88-277-0064-8&tipo=ABSTRACT)  strutturale e nelle verifiche esclusivamente le porzioni di muro che presentino continuità verticale dal piano oggetto di verifica fino alle fondazioni.

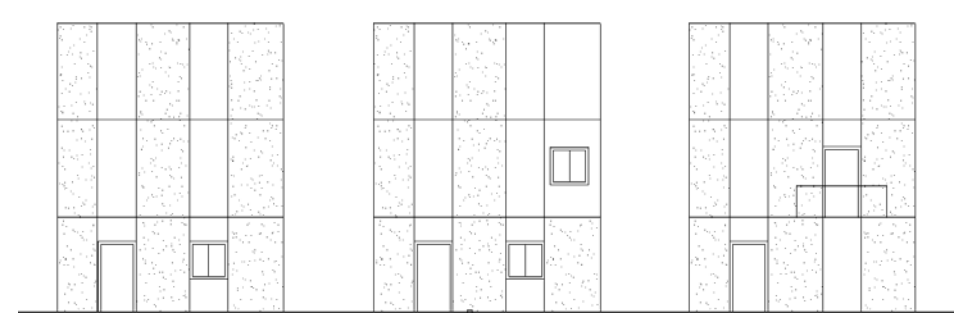

Nella generica parete di un fabbricato di muratura si possono individuare gli elementi come nella figura sottostante:

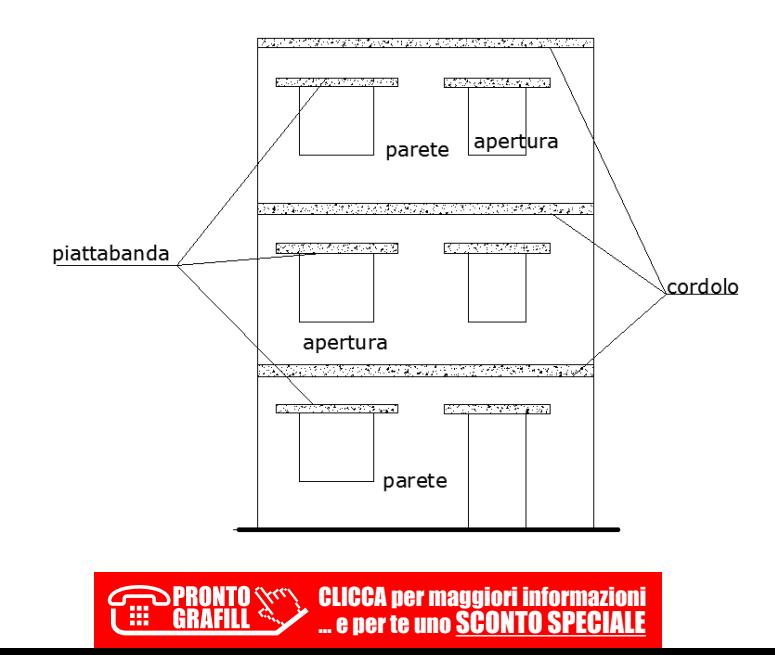

In essa, oltre agli elementi segnati, assumono particolare denominazione, ai fini del calcolo strutturale, le seguenti parti:

- *a)* fasce di piano: porzioni di muratura orizzontale al di sopra dei vani;
- *b)* [maschi murari o setti: porzione di muratura posta tra due aperture contigue.](http://grafill.it/landchiamami?isbn=88-277-0064-8&tipo=ABSTRACT)

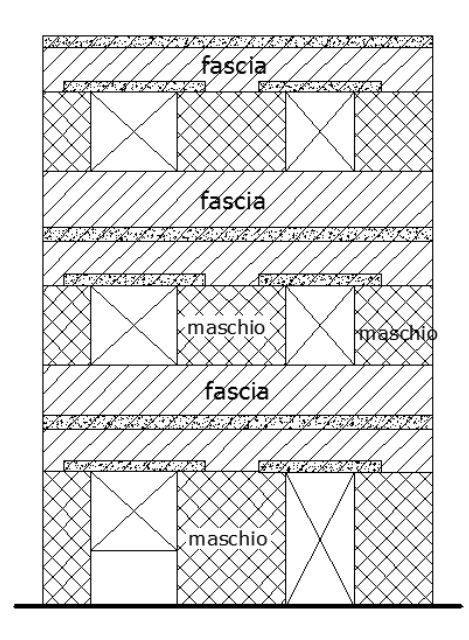

Nel caso di pareti irregolari (aperture di diversa ampiezza) le fasce hanno altezze diverse.

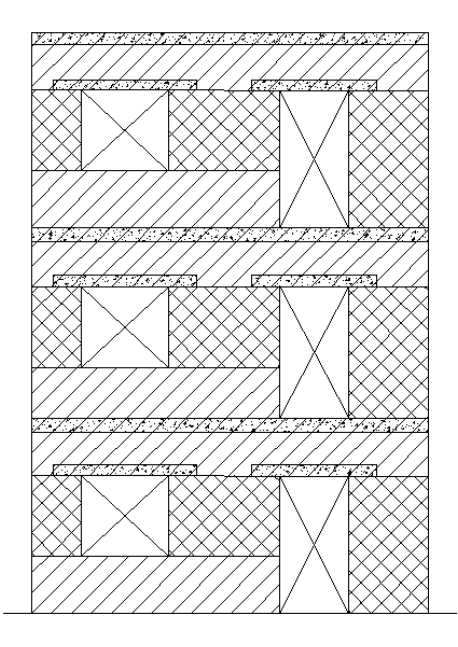

**Parete irregolare (fasce con diverse altezze)**

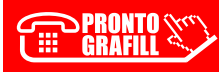

CLICCA per maggiori informazioni

… e per te uno SCONTO SPECIALE

# <span id="page-22-0"></span>CAPITOLO 8 **RIPARTIZIONE DELLE AZIONI ORIZZONTALI TRA LE PARETI**

La ripartizione del carico orizzontale tra le pareti del singolo piano dipende sia dalla rigidezza nel proprio piano del setto murario e sia dalla rigidezza dell'orizzontamento soprastante nonché dal tipo di collegamento che hanno tra di loro le pareti.

#### **8.1. Impalcato rigido estensionalmente**

Nel caso di **impalcato rigido estensionalmente** il carico orizzontale si considera applicato [nel baricentro delle masse. In questa ipotesi la risultante si suddivide sui setti murari su cui grava](http://grafill.it/landchiamami?isbn=88-277-0064-8&tipo=ABSTRACT)  l'impalcato, ripartendosi in funzione della rigidezza propria di ciascun setto, nella direzione considerata. Questo meccanismo funziona quando l'impalcato rigido è reso solidale tramite cordolo alla muratura sottostante; in sostanza quando si ha un funzionamento a struttura scatolare.

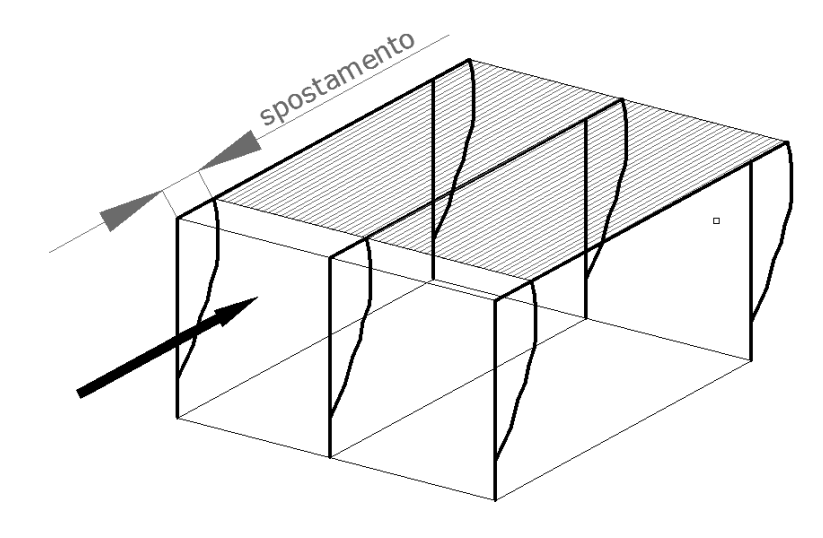

#### **Impalcato rigido**

L'ipotesi di impalcato rigido estensionalmente comporta che lo stesso si sposti in tutti i suoi punti della stessa quantità, ovvero che due punti qualunque del suo piano mantengono sempre la stessa distanza. Cosa che non avviene per impalcati che non sono rigidi estensionalmente.

Per valutare l'aliquota di azione orizzontale spettante a ciascun setto del piano, nella ipotesi di orizzontamento rigido estensionalmente, si consideri la struttura portante di un edificio composta di *n* pareti orientate lungo l'asse delle *x* e di *m* pareti orientate lungo l'asse delle *y*, con *x* e *y* direzioni principali (*vedi figura seguente*).

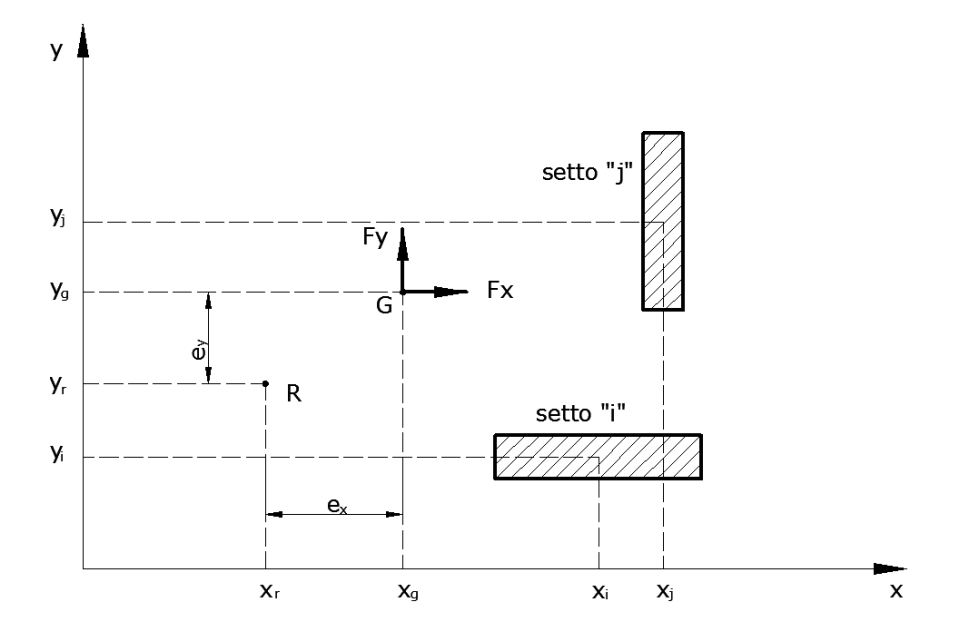

dove sono indicate con:

- *i* il generico setto orientato in direzione *x*;
- *j* il generico setto orientato in direzione *y*;
- *xi*, *yi* le coordinate del baricentro del generico setto *i*;
- *xj*, *yj* le coordinate del baricentro del generico setto *j*;
- *kix* la rigidezza alla traslazione della generica parete i in direzione *x*;
- *kjy* la rigidezza alla traslazione della generica parete i in direzione *y*;
- *kx* = Σ *kix* la rigidezza totale alla traslazione, delle n pareti in direzione *x*;
- *ky*= Σ *kix* la rigidezza totale alla traslazione, delle m pareti in direzione *y*;
- $F_x$  la risultante delle azioni in direzione *x*;
- *Fy* la risultante delle azioni in direzione *y*;
- $F_{ix}$  l'aliquota di  $F_x$  applicata al generico setto *i* in direzione *x*;
- *Fjy* l'aliquota di *Fy* applicata al generico setto *j* in direzione *y*;
- *G* il baricentro delle masse;
- *xg*, *yg* la coordinate del baricentro delle masse;
- *R* il baricentro delle rigidezze;
- $x_r$ ,  $y_r$  la coordinate del baricentro delle rigidezze;
- *ex*, *ey* la coordinate dell'eccentricità del baricentro delle masse rispetto al baricentro delle rigidezze.

[Nelle ipotesi di impalcato rigido, la distribuzione della forza orizzontale nelle due direzioni](http://grafill.it/landchiamami?isbn=88-277-0064-8&tipo=ABSTRACT)  può essere fatta tramite le:

$$
F_{ix} = F_x \times k_{ix} \times \left[ \frac{1}{k_x} + \frac{e_y \times (y_i - y_R)}{\sum_{i=1}^{n} k_{ix} \times (y_i - y_R)^2 + \sum_{j=1}^{m} k_{jy} \times (x_i - x_R)^2} \right]
$$

CLICCA per maggiori informazioni . e per te uno <mark>SCONTO SPECIALE</mark>

#### <span id="page-24-0"></span>CAPITOLO 9

# **VERIFICHE DI SICUREZZA SISMICHE**

In caso di analisi lineare, al fine della verifica di sicurezza nei confronti dello stato limite ultimo, la capacità di ogni elemento strutturale resistente al sisma deve essere non inferiore alla domanda agente per ciascuna delle seguenti modalità di collasso:

- pressoflessione nel piano della parete;
- taglio nel piano della parete;
- pressoflessione fuori piano.

Devono essere comunque soggette a verifica a pressoflessione fuori del piano tutte le pareti aventi funzione strutturale, in particolare quelle portanti carichi verticali, anche quando considerate non resistenti al sisma.

#### **9.1. Pressoflessione nel piano**

La verifica a pressoflessione di una sezione di un elemento strutturale si esegue confrontando [il momento di progetto agente con il momento ultimo resistente calcolato assumendo la muratura](http://grafill.it/landchiamami?isbn=88-277-0064-8&tipo=ABSTRACT)  non reagente a trazione e un'opportuna distribuzione non lineare delle compressioni. Nel caso di una sezione rettangolare e diagramma delle compressioni rettangolare con valore della resistenza pari a 0,85×*fd*, tale momento ultimo può essere calcolato come (§ 7.8.2.2.1):

$$
M_u = \left(l^2 \times t \times \frac{\sigma_0}{2}\right) \times \left(1 - \frac{\sigma_0}{0.85 \times f_d}\right)
$$

dove:

- *M<sup>u</sup>* è il momento corrispondente al collasso per pressoflessione;
- *l* è la lunghezza complessiva della parete (comprensiva della zona tesa);
- *t* è lo spessore della zona compressa della parete;
- σ0 è la tensione normale media, *riferita all'area totale della sezione* (= *N*/(*l*·*t*), con *N* forza assiale agente positiva se di compressione); se  $N$  è di trazione,  $M_u = 0$ ;
- *f<sup>d</sup>* = *fk***/**γ*M* è la resistenza a compressione di progetto della muratura.

#### **9.2. Taglio**

La capacità a taglio di ciascun elemento strutturale è valutata per mezzo della relazione seguente:

$$
V_t = l' \times t \times f_{vd}
$$

dove:

- *l*′ è la lunghezza della parte compressa della parete ottenuta sulla base di un diagramma lineare delle compressioni, e in assenza di resistenza a trazione;
- *t* è lo spessore della zona compressa della parete;
- *fvd* = *fvk***/**γ*M* è la resistenza a compressione di progetto della muratura, calcolata assumendo:

$$
f_{vk} = f_{vk0} + 0, 4 \times \sigma_0
$$

con la tensione normale media calcolata **solo sulla parte compressa** della sezione  $\sigma_0 = N/$  $(l' \cdot t)$ .

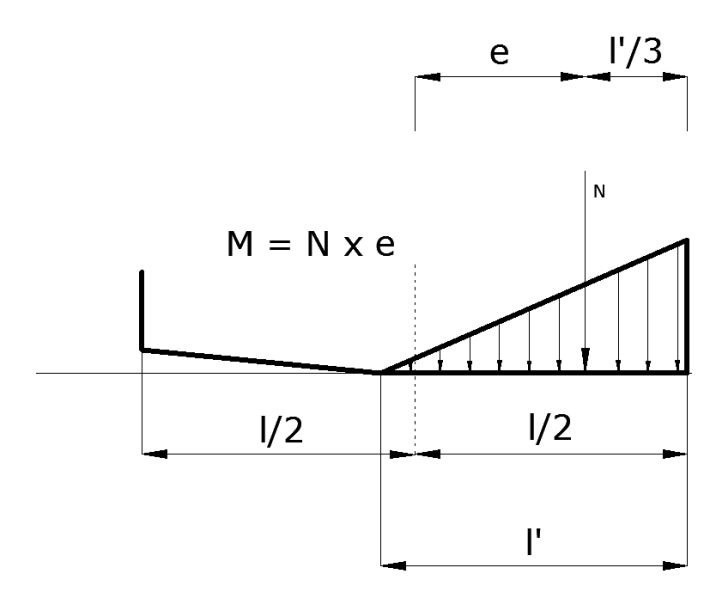

In funzione dell'eccentricità si ha:

- *e* ≤ *l*/6 è la sezione è tutta reagente a compressione *l*′ = l;
- *l*/6 < *e* ≤ *l*/2 è il centro di pressione è all'interno della sezione, ma all'esterno del terzo medio, la sezione reagente ha lunghezza  $l' = 3 \times (l/2 - e)$ .

## *Applicazione numerica*

Si intende effettuare la verifica a pressoflessione e taglio nel piano, dei setti murari di cui si è effettuato il calcolo delle sollecitazioni orizzontali nel capitolo «Ripartizione delle azioni orizzontali». Per procedere con la verifica occorre conoscere, oltre le forze orizzontali che agiscono [alla sommità del setto, le dimensioni geometriche del setto, la tensione media che sollecita il](http://grafill.it/landchiamami?isbn=88-277-0064-8&tipo=ABSTRACT)  setto, le caratteristiche di resistenza della muratura.

Le caratteristiche meccaniche della muratura siano:

– Resistenza caratteristica a compressione *fk* 33,00 daN/cm² – Resistenza caratteristica a taglio *fvk* 20,00 daN/cm² – Coefficiente di attrito del materiale μ 0.4 – Coefficiente di sicurezza media del materiale γ*m* 2

#### <span id="page-26-0"></span>CAPITOLO 10

# **ECCENTRICITÀ DEI CARICHI**

[Le eccentricità dei carichi verticali sullo spessore della muratura sono dovute alle eccentricità](http://grafill.it/landchiamami?isbn=88-277-0064-8&tipo=ABSTRACT)  totali dei carichi verticali, alle tolleranze di esecuzione ed alle azioni orizzontali.

La norma distingue e indica tali eccentricità con:

- *a)* eccentricità totale dei carichi verticali (*es*): eccentricità della risultante dei carichi trasmessi dai muri dei piani superiori rispetto al piano medio del muro da verificare (*es***1**); eccentricità delle reazioni di appoggio dei solai soprastanti la sezione di verifica (*es***2**);
- *b)* eccentricità dovute a tolleranze di esecuzione (*ea*);
- *c)* eccentricità dovuta alle azioni orizzontali agenti in direzione normale al piano della muratura (*ev*).

Esse possono essere determinate, convenzionalmente, con i criteri che seguono.

#### *Eccentricità dovuta ai carichi verticali es***<sup>1</sup>**

Questa si verifica per la posizione eccentrica del muro superiore rispetto al muro inferiore.

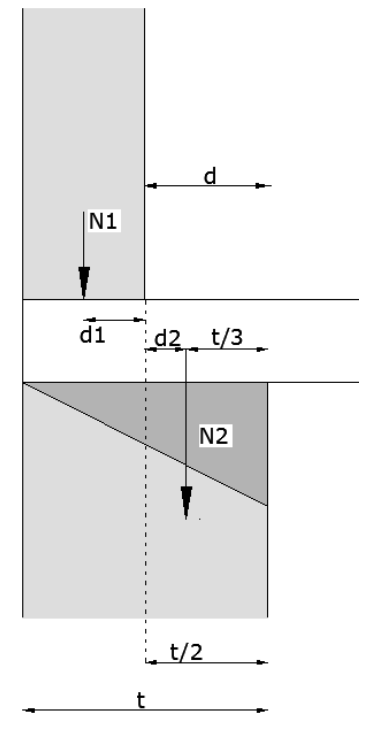

**Figura 10.1.**

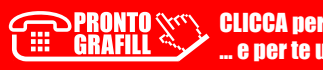

Con riferimento alla figura 10.1 si ha:

- *d*, la misura della risega;
- $d1, d/2;$
- $d2, t/6$

$$
e_{s1} = \frac{N1 \times d1}{N1 + \sum N2}
$$

dove:

- *N*1 sforzo normale trasmesso del setto sovrastante supposto centrato rispetto al muro stesso;
- *N*2 reazione di appoggio dei solai alla testa del muro da verificare;
- *d*1 distanza della retta d'azione di *N*1 rispetto al piano medio del muro da verificare.

#### *Eccentricità dovuta ai carichi verticali es***<sup>2</sup>**

Questa si verifica per la presenza dei solai alla testa del muro da verificare. Lo scarico dei [solai sui muri sono calcolati considerando la muratura quale semplice appoggio per i solai, con](http://grafill.it/landchiamami?isbn=88-277-0064-8&tipo=ABSTRACT)  una distribuzione lineare delle tensioni.

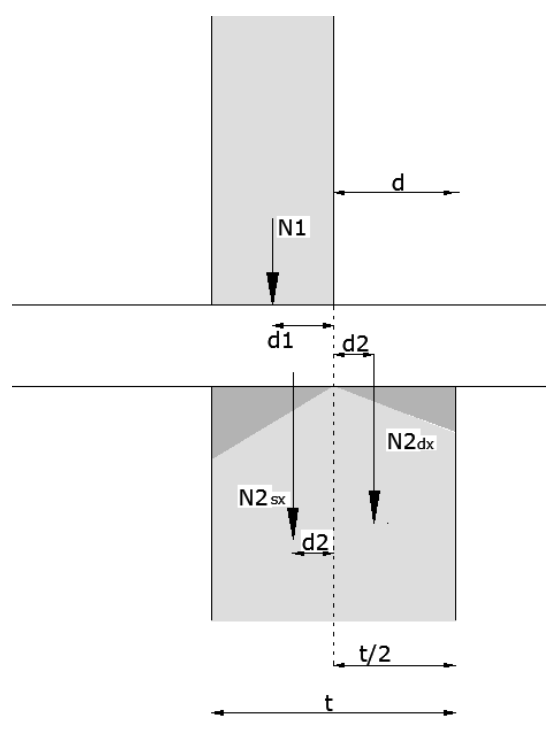

**Figura 10.2.**

Con riferimento alla figura 10.2 si ha, indicando con *d*<sub>2</sub> l'eccentricità dovuta alla reazione di appoggio dei solai, pari a *t*/6 o *t*/3 a seconda se sul muro gravano uno o due solai:

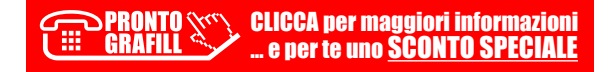

#### <span id="page-28-0"></span>CAPITOLO 11

# **VERIFICHE AGLI STATI LIMITI DI ESERCIZIO**

Oltre le verifiche agli stati limiti ultimi, effettuate come visto nei capitoli precedenti, occorre procedere anche a verificare l'edificio per gli stati limiti di esercizio, esattamente per lo stato limite di danno (SLD).

Questa verifica si effettua sugli spostamenti della struttura. Si deve verificare che gli spostamenti non superino un valore limite prefissato, imposto dalla norma.

Le NTC si occupano di questa valutazione al § 7.3.6.1.

#### **11.1. Spostamenti della struttura**

Lo spostamento del generico setto di rigidezza *ki* soggetto a una forza orizzontale *Fi* applicata alla sua sommità vale:

$$
d_{Ee} = \frac{F_i}{k_i}
$$

La norma al § 7.3.3.3 dispone, ai fini della verifica, che gli spostamenti  $d<sub>E</sub>$  sotto l'azione sismica di progetto relativa allo *Stato Limite di salvaguardia della Vita* (SLV) si ottengono moltiplicando per il fattore di duttilità in spostamento μ*d* i valori *dEe* ottenuti dall'analisi lineare, dinamica o statica, secondo l'espressione seguente:

$$
d_E = \pm \mu_d \times d_{Ee}
$$

dove:

$$
\mu_d = q \qquad \text{se} \qquad T_1 \ge T_C
$$
  

$$
\mu_d = 1 + (q - 1) \times \frac{T_C}{T_1} \qquad \text{se} \qquad T_1 < T_C
$$

In ogni caso dovrà essere:

$$
\mu_d \leq 5 \times q - 4
$$

Gli spostamenti allo *Stato Limite di Collasso* (*SLC)* si possono ottenere, in assenza di più [accurate valutazioni che considerino l'effettivo rapporto delle ordinate spettrali in spostamento,](http://grafill.it/landchiamami?isbn=88-277-0064-8&tipo=ABSTRACT)  moltiplicando per 1,25 gli spostamenti allo *SLV*.

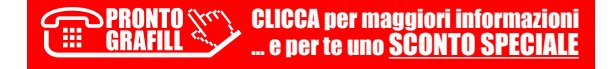

# <span id="page-29-0"></span>**11.2. Verifiche degli elementi strutturali in termini di contenimento del danno agli elementi non strutturali**

La condizione in termini di rigidezza sulla struttura si ritiene soddisfatta qualora la conse[guente deformazione degli elementi strutturali non produca sugli elementi non strutturali danni](http://grafill.it/landchiamami?isbn=88-277-0064-8&tipo=ABSTRACT)  tali da rendere la costruzione temporaneamente inagibile.

Nel caso delle costruzioni civili e industriali, qualora la temporanea inagibilità sia dovuta a spostamenti di interpiano eccessivi, questa condizione si può ritenere soddisfatta quando gli spostamenti di interpiano ottenuti dall'analisi in presenza dell'azione sismica di progetto corrispondente allo *SL* e alla *CU* considerati siano inferiori ai limiti indicati nel seguito.

Per le Classi d'uso I e II ci si riferisce allo *SLD*.

Per le per costruzioni con struttura portante in muratura ordinaria:

$$
q \times d_r \leq 0,002 \times h
$$

dove:

- *dr* è lo spostamento interpiano, ovvero la differenza tra gli spostamenti al solaio superiore ed inferiore, calcolato come al paragrafo precedente;
- *h* è l'altezza del piano;
- *q* è il fattore di comportamento della struttura.

#### *Applicazione numerica*

Si vogliono determinare gli spostamenti ai vari livelli della struttura oggetto di calcolo. Bisogna come prima cosa richiamare i dati di rigidezze e taglianti dei vari setti e dei periodi di vibrazione della struttura. Si sviluppa il calcolo manualmente solo per il setto N. 1

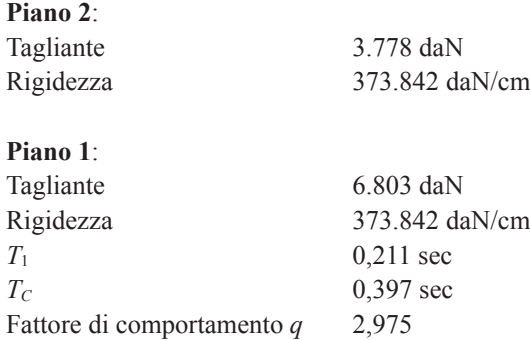

Il fattore di duttilità in spostamento, lo stesso per tutti i setti, vale:

\n
$$
T_1 < T_C
$$
\n $\mu_d = 1 + \left( q - 1 \right) \times \frac{T_C}{T_1} = 1 + \left( 2,975 - 1 \right) \times \frac{0,397}{0,211} = 4,716$ \n

Ora si controlli che:

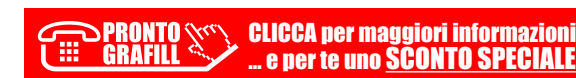

#### <span id="page-30-0"></span>CAPITOLO 12

# **FONDAZIONI**

Nell'ambito della progettazione per azioni sismiche, le norme tecniche per le costruzioni stabiliscono che:

- le strutture di fondazione devono essere realizzate in cemento armato;
- le strutture di fondazione devono essere continue, senza interruzioni in corrispondenza di aperture nelle pareti soprastanti.

Si rimarca come *le fondazioni devono essere continue* nella loro estensione orizzontale, indipendentemente dalla presenza di aperture sulle pareti sovrastanti.

Qualora sia presente un piano cantinato o seminterrato in pareti di calcestruzzo armato, esso [può essere considerato quale struttura di fondazione dei sovrastanti piani in muratura portante,](http://grafill.it/landchiamami?isbn=88-277-0064-8&tipo=ABSTRACT)  nel rispetto dei requisiti di continuità delle fondazioni, e non è computato nel numero dei piani complessivi in muratura. Questa precisazione evidenzia l'obiettivo della norma di creare un **comportamento scatolare** della struttura di fondazione in cemento armato di elevata rigidezza alle azioni orizzontali, per quanto riguarda la risposta globale.

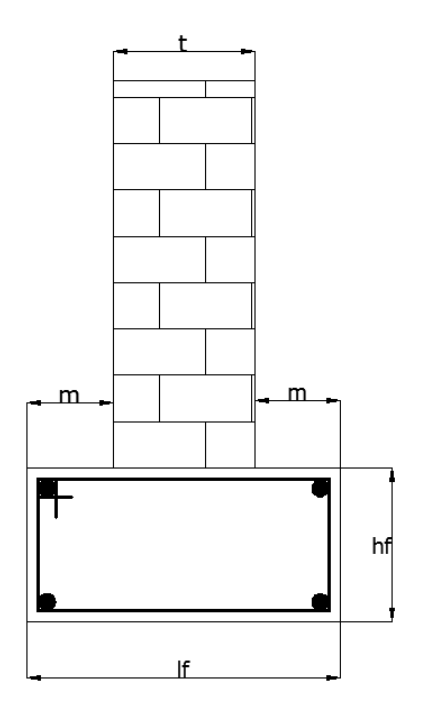

Nella quasi totalità gli edifici in muratura hanno la fondazione continua su cordolo in cemento armato che ha il duplice scopo di collegare le murature portanti e di ripartizione dei carichi tra-

<span id="page-31-0"></span>[smessi dalle murature portanti sul sottostante blocco di fondazione in calcestruzzo, che ha il](http://grafill.it/landchiamami?isbn=88-277-0064-8&tipo=ABSTRACT)  compito di ripartire il carico sul terreno. La larghezza *lf* viene determinata in relazione al carico unitario ammissibile del terreno.

Nel caso di **costruzioni semplici** il dimensionamento delle fondazioni può essere effettuato in modo semplificato tenendo conto delle tensioni normali medie e delle sollecitazioni sismiche globali determinate con l'analisi statica lineare (§ 7.8.1.9 delle NTC).

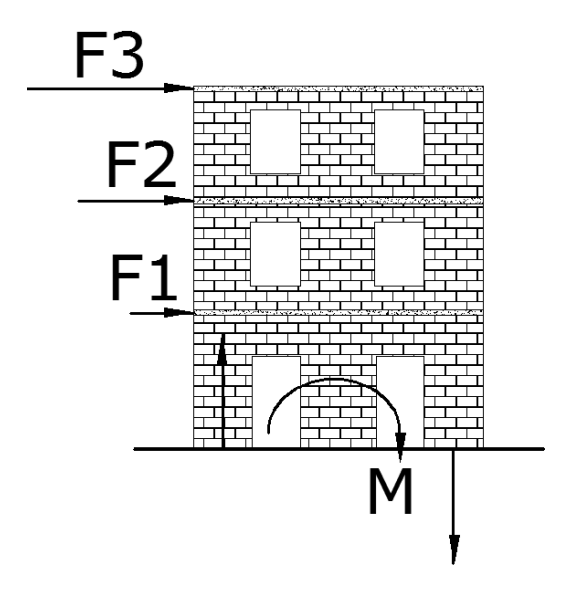

Le tensioni massime sul terreno possono dunque desumersi con la formula:

$$
\sigma_{t,max} = \frac{N}{A} + \frac{M}{W}
$$

Essendo *A* l'area totale in pianta delle fondazioni e *W* il modulo resistente della sezione formata dall'area in pianta delle fondazioni, valutabile come *W* = *I* / *y*, essendo *I* il momento di inerzia dell'area in pianta delle fondazioni e *y* la massima distanza in pianta dal baricentro delle fondazioni.

#### **12.1. Verifiche agli Stati Limite Ultimi (SLU)**

Nelle verifiche di sicurezza devono essere presi in considerazione tutti i meccanismi di stato limite ultimo, sia a breve sia a lungo termine. Gli stati limite ultimi delle fondazioni superficiali si riferiscono allo sviluppo di meccanismi di collasso determinati dalla mobilitazione della resistenza del terreno e al raggiungimento della resistenza degli elementi strutturali che compongono la fondazione stessa.

Nel caso di fondazioni posizionate su o in prossimità di pendii naturali o artificiali deve essere effettuata la verifica anche con riferimento alle condizioni di stabilità globale del pendio includendo nelle verifiche le azioni trasmesse dalle fondazioni.

La verifica a capacità portante allo SLU si ritiene soddisfatta quando la pressione massima agente sulla superficie di base risulta:

#### <span id="page-32-0"></span>CAPITOLO 13

# **INSTALLAZIONE DEL SOFTWARE INCLUSO**

#### **13.1. Note sul software incluso**

Il software incluso sviluppa il calcolo e la verifica degli edifici di muratura ordinaria in zona sismica, facendo riferimento sia alle NTC 2008 che alle NTC 2018 di cui al D.M. 17 gennaio 2018 e alla relativa Circolare applicativa n. 7 del 21 gennaio 2019, attraverso i seguenti step: Dati [generali struttura, Caratteristiche meccaniche muratura, Analisi dei dati sismici, Dati geometrici](http://grafill.it/landchiamami?isbn=88-277-0064-8&tipo=ABSTRACT)  dei setti, Analisi dei carichi sismici, Analisi dei carichi sui setti, Ricerca baricentro delle masse, Ricerca baricentro delle rigidezze, Forze e taglianti di piano, Distribuzione forze sismiche sui setti, Verifiche a pressoflessione nel piano, Verifiche dei setti a taglio nel piano, Verifiche a pressoflessione per azioni fuori piano, Spostamenti della struttura, Tensioni sul terreno di fondazione, Calcolo sollecitazioni sui traversi.

Il software stampa anche la relazione tecnica per modello a mensola o per modello *shear type*. È possibile creare i disegni (in formato .dxf) in pianta e in alzato della struttura inserita, debitamente quotata. Il software crea anche lo spettro di risposta elastico della struttura (in formato .dxf). Per il calcolo dell'accelerazione sismica di progetto, che calcola anche per i siti di cui all'allegato B2, non è richiesto l'ausilio di altri software. Il numero massimo di setti/maschi inseribili nella struttura, orientati nelle due direzioni principali, è di cinquanta per piano. Non sono considerate le murature armate.

#### **13.2. Requisiti hardware e software**

- Processore da 2.00 GHz;
- MS Windows Vista/7/8/10 (*è necessario disporre dei privilegi di amministratore*);
- MS .Net Framework 4+;
- 250 MB liberi sull'HDD;
- 2 GB di RAM;
- MS Word 2007+;
- Accesso ad internet e browser web.

#### **13.3. Download del software e richiesta della password di attivazione**

1) Collegarsi al seguente indirizzo internet:

#### **https://www.grafill.it/pass/0064\_8.php**

- 2) Inserire i codici "**A**" e "**B**" (vedi ultima pagina del volume) e cliccare **[Continua]**.
- 3) **Per utenti registrati** su www.grafill.it: inserire i dati di accesso e cliccare **[Accedi]**, accettare la licenza d'uso e cliccare **[Continua]**.

- <span id="page-33-0"></span>4) **Per utenti non registrati** su www.grafill.it: cliccare su **[Iscriviti]**, compilare il form di registrazione e cliccare **[Iscriviti]**, accettare la licenza d'uso e cliccare **[Continua]**.
- 5) Un **link per il download del software** e la **password di attivazione** saranno inviati, in [tempo reale, all'indirizzo di posta elettronica inserito nel form di registrazione.](http://grafill.it/landchiamami?isbn=88-277-0064-8&tipo=ABSTRACT)

#### **13.4. Installazione ed attivazione del software**

- 1) Scaricare il setup del software (file **\*.exe**) cliccando sul link ricevuto per e-mail.
- 2) Installare il software facendo doppio-click sul file **88-277-0065-5.exe**.
- 3) Avviare il software:

Per utenti MS Windows Vista/7/8: **[Start]** › **[Tutti i programmi]** › **[Grafill]** › **[Calcolo e verifica sismica strutture in muratura II Ed.]** (cartella)

› **[Calcolo e verifica sismica strutture in muratura II Ed.]** (icona di avvio)

Per utenti MS Windows 10: **[Start]** › **[Tutte le app]** › **[Grafill]**

› **[Calcolo e verifica sismica strutture in muratura II Ed.]** (icona di avvio)

- 4) Compilare la maschera *Registrazione Software* e cliccare su **[Registra]**.
- 5) Per avviare il software, dopo la visualizzazione della finestra *Starter* di seguito rappresentata, cliccare sul pulsante **[Calcolo e Verifica]**.

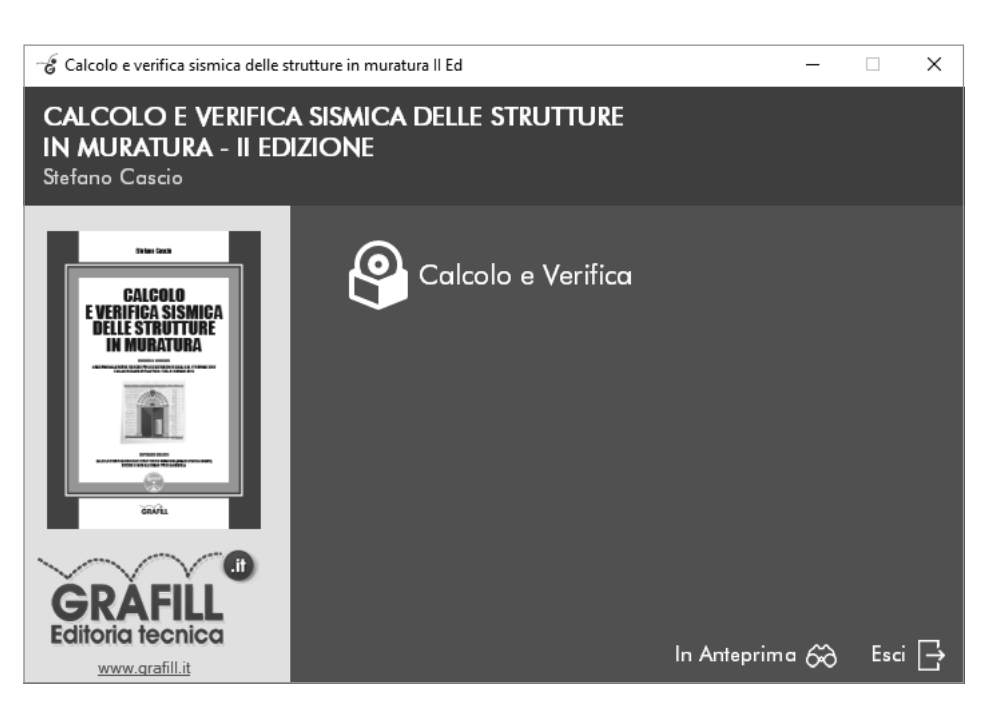

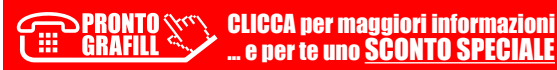

# <span id="page-34-0"></span>CAPITOLO 14 **MANUALE DEL SOFTWARE INCLUSO**

La schermata principale del programma si presenta nel classico stile MS Windows e nella riga dei comandi sono disponibili i seguenti menu principali: *File*, *Parametri sismici*, *Analisi dei carichi*, *Dati edificio*, *Elaborazioni*, *Help* (visualizza il manuale d'uso del software – PDF for[nito di collegamenti ipertestuali per accedere rapidamente alle varie sezioni del manuale; stampa](http://grafill.it/landchiamami?isbn=88-277-0064-8&tipo=ABSTRACT)  della dichiarazione di validazione e affidabilità del software).

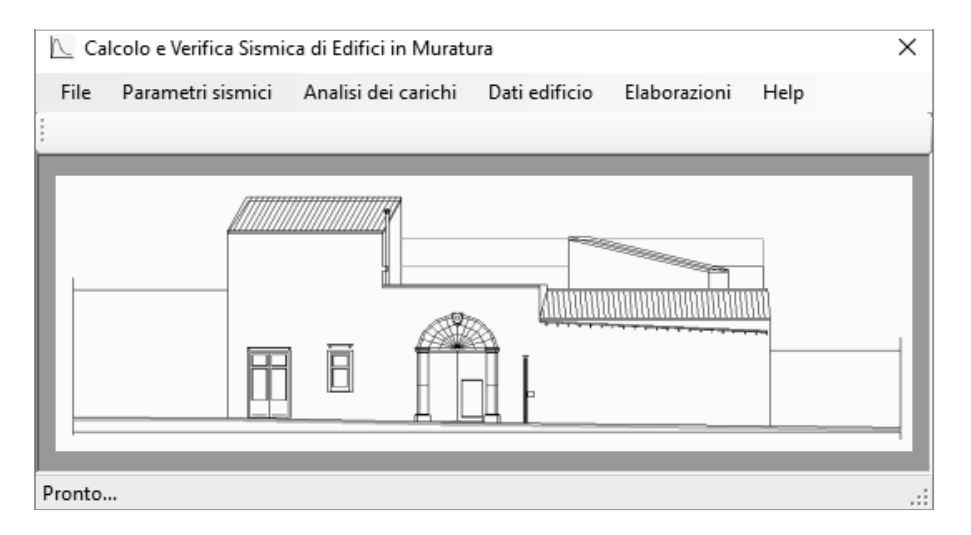

La barra dello *status* riporta la dicitura **[Pronto…]** per indicare l'operatività del software.

La struttura del software si articola, sostanzialmente, in quattro partizioni. In maniera sintetica è possibile individuare, per ogni partizione, i seguenti obiettivi:

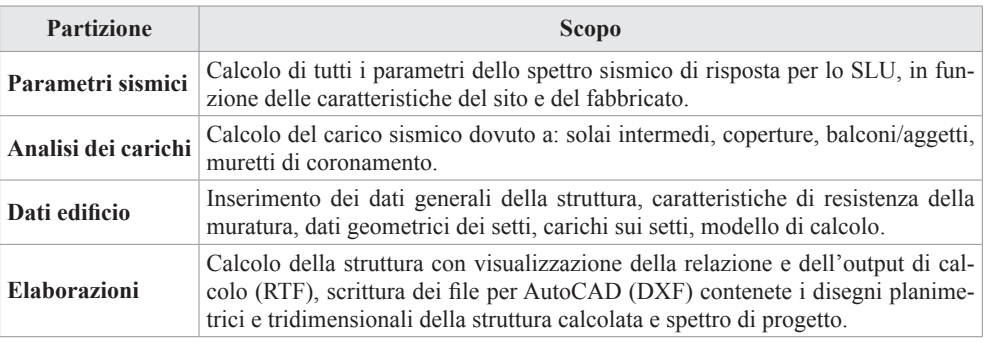

## <span id="page-35-0"></span>**14.1. Menu «***File***»**

Apre un menu per le consuete operazioni sui file.

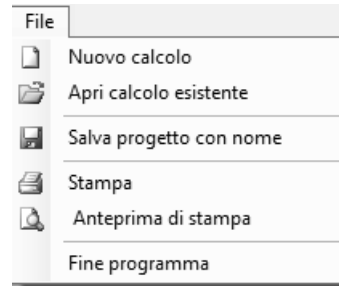

Il menu contiene i comandi:

- *Nuovo calcolo*;
- *Apri calcolo esistente*;
- *Salva progetto con nome*;
- *Stampa*;
- *Anteprima di stampa*;
- *Fine programma*.

## **14.1.1.** *Nuovo calcolo*

[Il comando consente di iniziare un nuovo calcolo e l'operazione sovrascrive eventuali dati](http://grafill.it/landchiamami?isbn=88-277-0064-8&tipo=ABSTRACT)  precedentemente inseriti che non saranno più recuperabili.

Prima di cancellare i dati, il programma avvisa l'utente con il seguente messaggio che dà la possibilità di procedere o annullare la cancellazione dei dati.

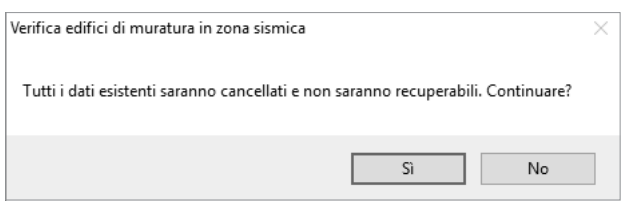

Prima di iniziare un nuovo calcolo è consigliabile salvare il proprio progetto utilizzando il comando **Salva progetto con nome** (vedi successivo § 14.1.3).

Il software, di routine, archivia i dati nella cartella *calcolo* nidificata nella cartella di istallazione del programma.

## **14.1.2.** *Apri calcolo esistente*

Il comando consente di aprire un progetto esistente e precedentemente archiviato. Il comando *Apri calcolo esistente* visualizza la finestra *Cerca cartella*:

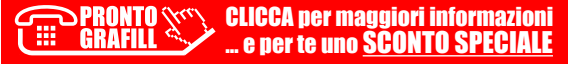

# <span id="page-36-0"></span>**[RELAZIONE TECNICA PER STRUTTURA](http://grafill.it/landchiamami?isbn=88-277-0064-8&tipo=ABSTRACT)  CON** *MODELLO SHEAR TYPE*

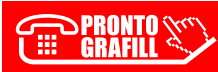

## **RELAZIONE TECNICA**

La presenta relazione tecnica si articola nei seguenti capitoli:

- *a)* Richiami normativi e ipotesi di calcolo;
- 1) Dati generali struttura;
- 2) Caratteristiche meccaniche muratura;
- 3) Analisi dei dati sismici;
- 4) Dati geometrici dei setti;
- 5) Analisi dei carichi sismici;
- 6) Analisi dei carichi sui setti;
- 7) Ricerca baricentro della masse;
- 8) Ricerca baricentro delle rigidezze;
- 9) Forze e taglianti di piano;
- 10) Distribuzione forze sismiche sui setti;
- 11) Verifiche a pressoflessione nel piano;
- 12) Verifiche dei setti a taglio nel piano;
- 13) Verifiche a pressoflessione per azioni fuori piano;
- 14) Spostamenti della struttura;
- 15) Tensioni sul terreno di fondazione;
- 16) Calcolo sollecitazioni sui traversi.

#### **a.1)** *Richiami normativi: ipotesi di calcolo*

La verifica sismica dell'edificio in muratura è effettuata facendo riferimento al D.M. 17 gennaio 2018 (NTC 2018) e alla Circolare del Ministero delle infrastrutture e dei trasporti 21 gennaio 2019, n. 7 C.S.LL.PP., recante «*Istruzioni per l'applicazione dell'Aggiornamento delle Norme tecniche per le costruzioni di cui al decreto ministeriale 17 gennaio 2018*».

Tale verifica è condotta tramite l'analisi statica lineare, facendo agire sulle strutture un sistema di forze distribuite linearmente lungo l'altezza.

Il metodo è applicabile agli edifici che abbiano il primo modo di vibrare T1 (calcolato secondo il § C7.3.3.2 della Circolare applicativa n. 7/2019) minore o al massimo uguale a 2,5 TC (la verifica di tale condizione è effettuata in automatico dal software). Queste forze, a livello di ciascun piano, si intendono applicate nel baricentro delle masse. Calcolate tali forze a livello di [ogni piano, esse vengono distribuite sui singoli setti in maniera proporzionale alla loro rigidezza](http://grafill.it/landchiamami?isbn=88-277-0064-8&tipo=ABSTRACT)  composta da due aliquote: una che tiene conto della deformabilità flessionale e l'altra della deformabilità a taglio. Il procedimento di ripartizione della forza di piano segue ilseguente flusso:

- *a)* determinazione della rigidezza di ogni parete;
- *b)* individuazione del baricentro delle rigidezze;
- *c)* determinazione dell'eccentricità della forza rispetto al baricentro delle rigidezze;
- *d)* distribuzione della forza in proporzione delle rigidezze.

Nella distribuzione si tiene anche conto della presenza di eventuali momenti torcenti dovuti alla mancata coincidenza tra il baricentro delle masse e quello delle rigidezze; si tiene conto altresì della eccentricità accidentale calcolata nella misura del 5% della dimensione dell'edificio misurata perpendicolarmente alla direzione di applicazione dell'azione sismica. Detta eccentricità è assunta costante, per entità e direzione, su tutti gli orizzontamenti (§ 7.2.6 delle NTC).

> $\overline{\mathbb{X}}^n$  CLICCA per maggiori informazioni … e per te uno SCONTO SPECIALE

Lo schema strutturale considerato è quello a telai equivalenti (*shear type*), la struttura ha inoltre solai che avendo una soletta di calcestruzzo maggiore di 5 cm si considerano rigidi nel proprio piano.

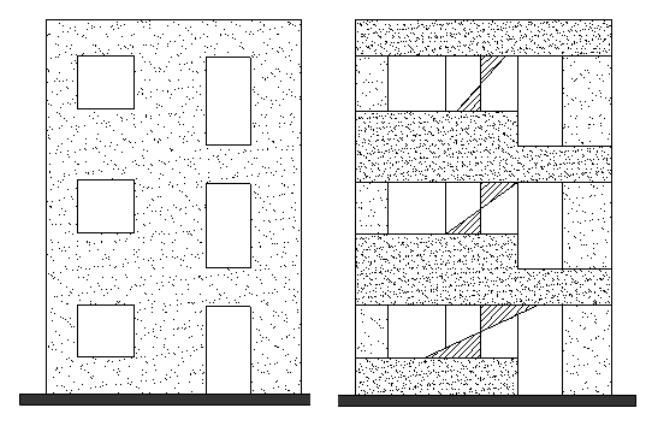

**Schema a** *shear type*

[Il punto di momento nullo è posto a metà altezza del setto/maschio. Con questo schema si](http://grafill.it/landchiamami?isbn=88-277-0064-8&tipo=ABSTRACT)  considerano solo deformazioni di scorrimento tra piani.

Con questo schema strutturale, indicando con: *A*, area del setto; *E*, modulo di elasticità lineare; *G*, modulo di elasticità tangenziale; χ, fattore di taglio per la sezione rettangolare = 1,2; *h*, altezza del setto (interpiano), la rigidezza è calcolata con:

$$
k = \frac{1}{\frac{h^3}{12 \times E \times J} + \chi \times \frac{h}{G \times A}}
$$

Il primo termine dell'equazione è il contributo flessionale, il secondo quello tagliante. Per la ripartizione delle forze orizzontali, si consideri il seguente schema:

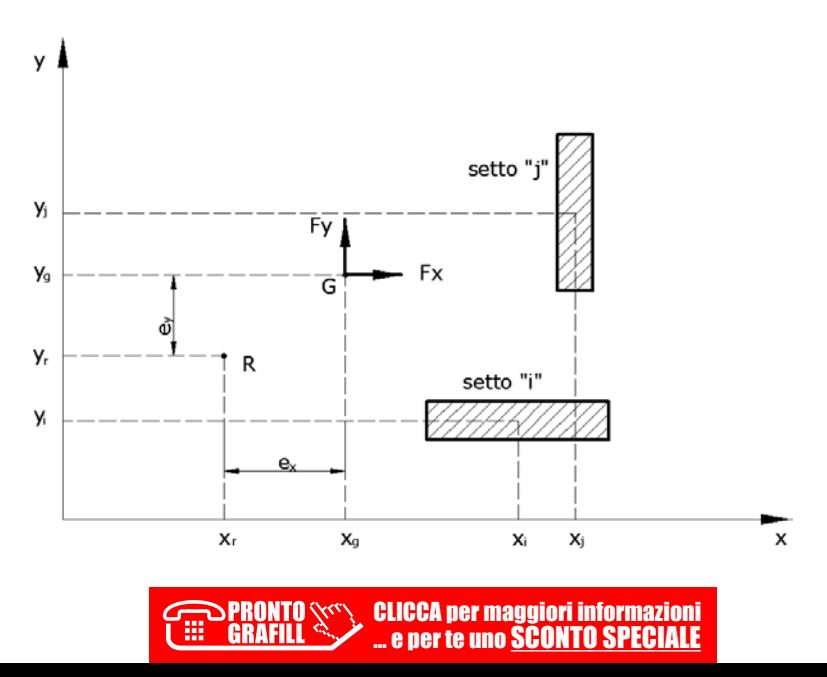

# <span id="page-39-0"></span>**[RELAZIONE TECNICA PER STRUTTURA](http://grafill.it/landchiamami?isbn=88-277-0064-8&tipo=ABSTRACT)  CON** *MODELLO A MENSOLA*

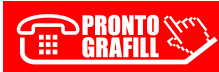

## **RELAZIONE TECNICA**

La presenta relazione tecnica si articola nei seguenti capitoli:

- *a)* Richiami normativi e ipotesi di calcolo;
- 1) Dati generali struttura;
- 2) Caratteristiche meccaniche muratura;
- 3) Analisi dei dati sismici;
- 4) Dati geometrici dei setti;
- 5) Analisi dei carichi sismici;
- 6) Analisi dei carichi sui setti;
- 7) Ricerca baricentro della masse;
- 8) Ricerca baricentro delle rigidezze;
- 9) Forze e taglianti di piano;
- 10) Distribuzione forze sismiche sui setti;
- 11) Verifiche a pressoflessione nel piano;
- 12) Verifiche dei setti a taglio nel piano;
- 13) Verifiche a pressoflessione per azioni fuori piano;
- 14) Spostamenti della struttura;
- 15) Tensioni sul terreno di fondazione;
- 16) Calcolo sollecitazioni sui traversi.

## **a.1)** *Richiami normativi: ipotesi di calcolo*

La verifica sismica dell'edificio in muratura è effettuata facendo riferimento al D.M. 17 gennaio 2018 (NTC 2018) e alla Circolare del Ministero delle infrastrutture e dei trasporti 21 gennaio 2019, n. 7 C.S.LL.PP., recante «*Istruzioni per l'applicazione dell'Aggiornamento delle Norme tecniche per le costruzioni di cui al decreto ministeriale 17 gennaio 2018*». Tale verifica [è condotta tramite l'analisi statica lineare, facendo agire sulle strutture un sistema di forze](http://grafill.it/landchiamami?isbn=88-277-0064-8&tipo=ABSTRACT)  distribuite linearmente lungo l'altezza. Il metodo è applicabile agli edifici che abbiano il primo modo di vibrare T1 (calcolato secondo il § C7.3.3.2 della Circolare applicativa n. 7/2019) minore o al massimo uguale a 2,5 TC (la verifica di tale condizione è effettuata in automatico dal software). Queste forze, a livello di ciascun piano, si intendono applicate nel baricentro delle masse. Calcolate tali forze a livello di ogni piano, esse vengono distribuite sui singoli setti in maniera proporzionale alla loro rigidezza composta da due aliquote: una che tiene conto della deformabilità flessionale e l'altra della deformabilità a taglio.

Il procedimento di ripartizione della forza di piano segue il seguente flusso:

- *a)* determinazione della rigidezza di ogni parete;
- *b)* individuazione del baricentro delle rigidezze;
- *c)* determinazione dell'eccentricità della forza rispetto al baricentro delle rigidezze;
- *d)* distribuzione della forza in proporzione delle rigidezze.

Nella distribuzione si tiene anche conto della presenza di eventuali momenti torcenti dovuti alla mancata coincidenza tra il baricentro delle masse e quello delle rigidezze; si tiene conto altresì della eccentricità accidentale calcolata nella misura del 5% della dimensione dell'edificio misurata perpendicolarmente alla direzione di applicazione dell'azione sismica. Detta eccentricità è assunta costante, per entità e direzione, su tutti gli orizzontamenti (§ 7.2.6 delle NTC).

> $\overline{\mathbb{X}}^n$  CLICCA per maggiori informazioni … e per te uno SCONTO SPECIALE

Lo schema strutturale considerato è quello mensola. Con questo schema le pareti sono delle mensole (continue dalla sommità alla base – incastro) verticali collegate tra di loro ai soli fini traslazione. I solai, inoltre, avendo una soletta di calcestruzzo maggiore di 5 cm si considerano rigidi nel proprio piano.

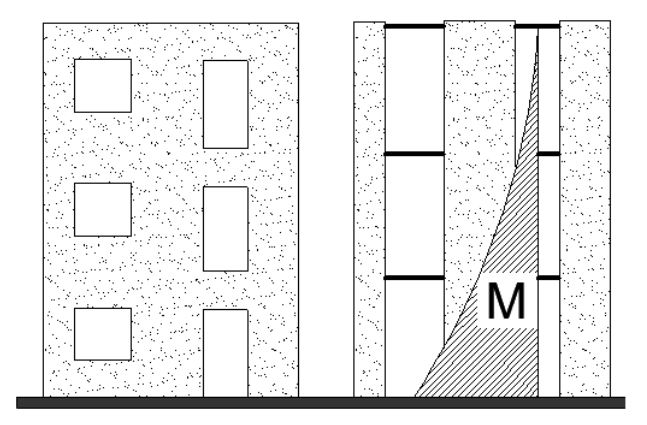

#### **Schema a mensola**

[Il punto di momento nullo è posto a metà altezza del setto/maschio. Con questo schema si](http://grafill.it/landchiamami?isbn=88-277-0064-8&tipo=ABSTRACT)  considerano solo deformazioni di scorrimento tra piani.

Con questo schema strutturale, indicando con: *A*, area del setto; *E*, modulo di elasticità lineare; *G*, modulo di elasticità tangenziale; χ, fattore di taglio per la sezione rettangolare = 1,2; *h*, altezza del setto (interpiano), la rigidezza è calcolata con:

$$
k = \frac{1}{\frac{h^3}{12 \times E \times J} + \chi \times \frac{h}{G \times A}}
$$

Il primo termine dell'equazione è il contributo flessionale, il secondo quello tagliante. Per la ripartizione delle forze orizzontali, si consideri il seguente schema:

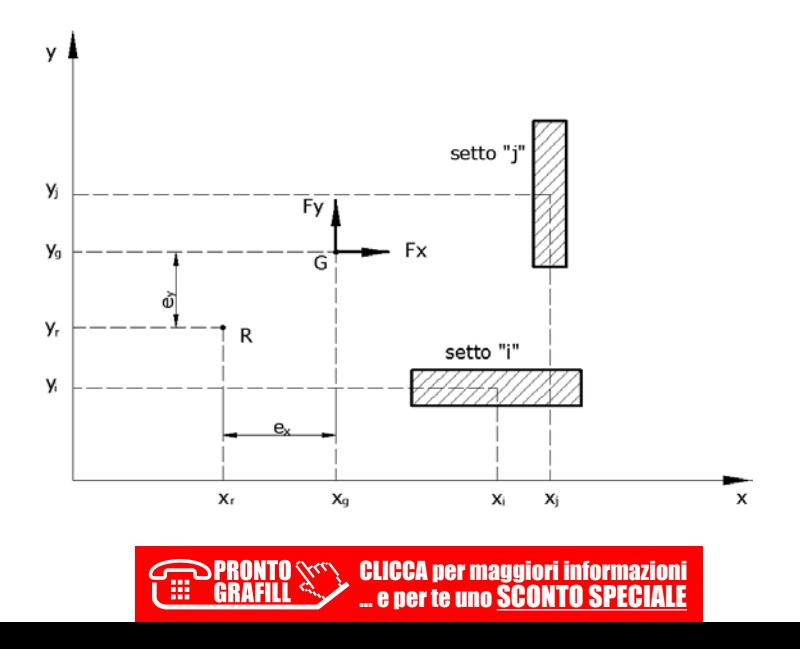

# **ESEMPIO DI CALCOLO N. 1**

<span id="page-42-0"></span>[Esempio sviluppato nelle varie applicazioni numeriche riportate nel testo](http://grafill.it/landchiamami?isbn=88-277-0064-8&tipo=ABSTRACT)  ed elaborato con il software allegato

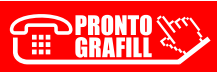

# **1. DATI GENERALI DELLA STRUTTURA**

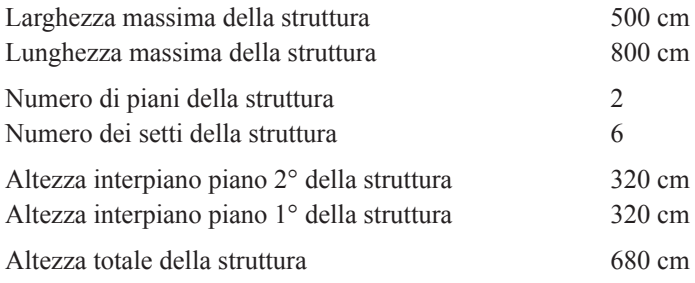

# **[2. CARATTERISTICHE MECCANICHE DELLA MURATURA](http://grafill.it/landchiamami?isbn=88-277-0064-8&tipo=ABSTRACT)**

# **Muratura n. 1**

Descrizione muro: *mia muratura*

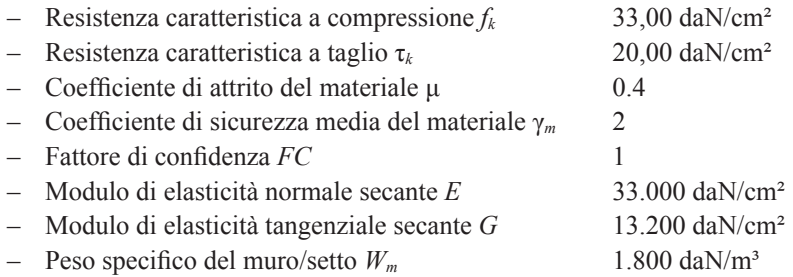

Resistenza di calcolo a compressione:

$$
f_d = f_k / \gamma_m = 33,00 / 2 = 16,50 \text{ dan}/\text{cm}^2
$$

# **3. ANALISI DEI DATI SISMICI**

# **Posizione geografica del sito**

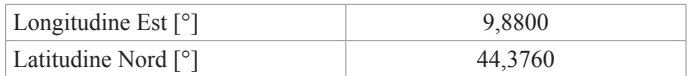

# **Reticolo sismico di riferimento (allegato B delle NTC)**

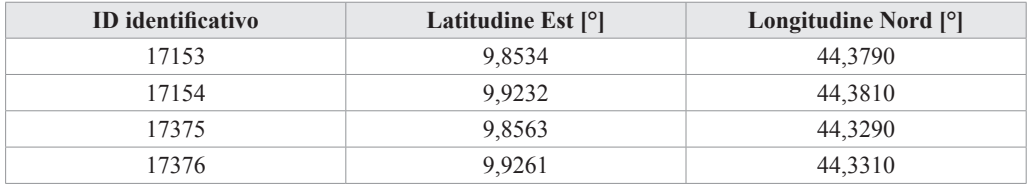

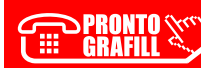

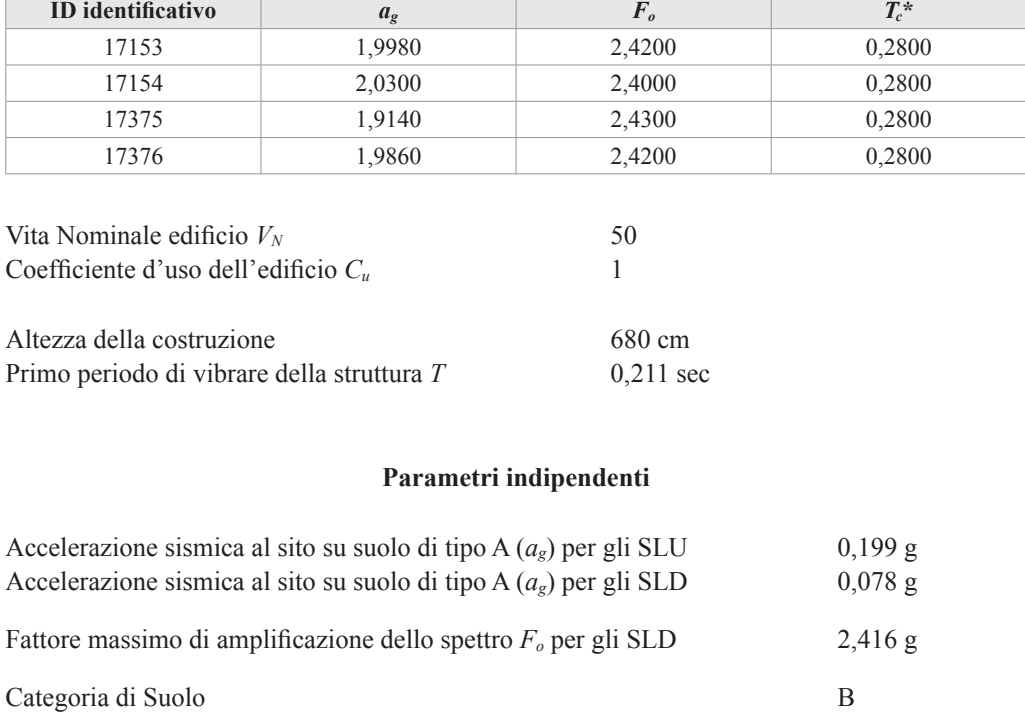

# **[Dati caratteristici dei nodi di riferimento \(allegato B delle NTC\)](http://grafill.it/landchiamami?isbn=88-277-0064-8&tipo=ABSTRACT)**

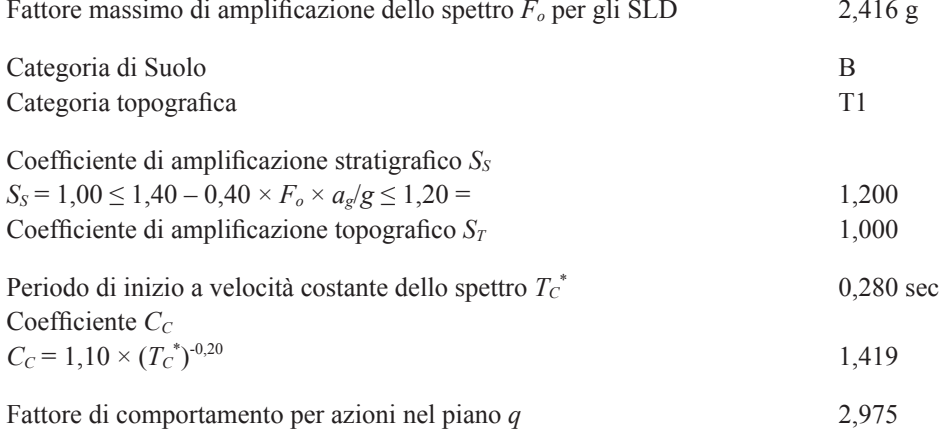

(tipologia: Edificio nuovo o esistente: Struttura regolare in altezza)

## **Parametri dipendenti**

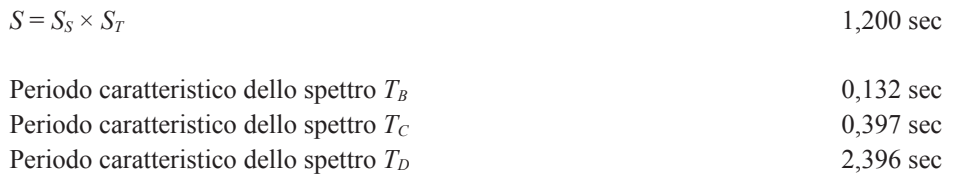

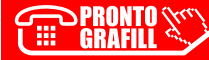

# <span id="page-45-0"></span>**[ESEMPIO DI CALCOLO N. 2](http://grafill.it/landchiamami?isbn=88-277-0064-8&tipo=ABSTRACT)**

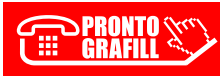

#### **[PREMESSA ALL'ESEMPIO DI CALCOLO N. 2](http://grafill.it/landchiamami?isbn=88-277-0064-8&tipo=ABSTRACT)**

儒

GRAFII

L'edificio oggetto di calcolo è un edificio a un solo piano fuori terra; esso si presenta graficamente come segue:

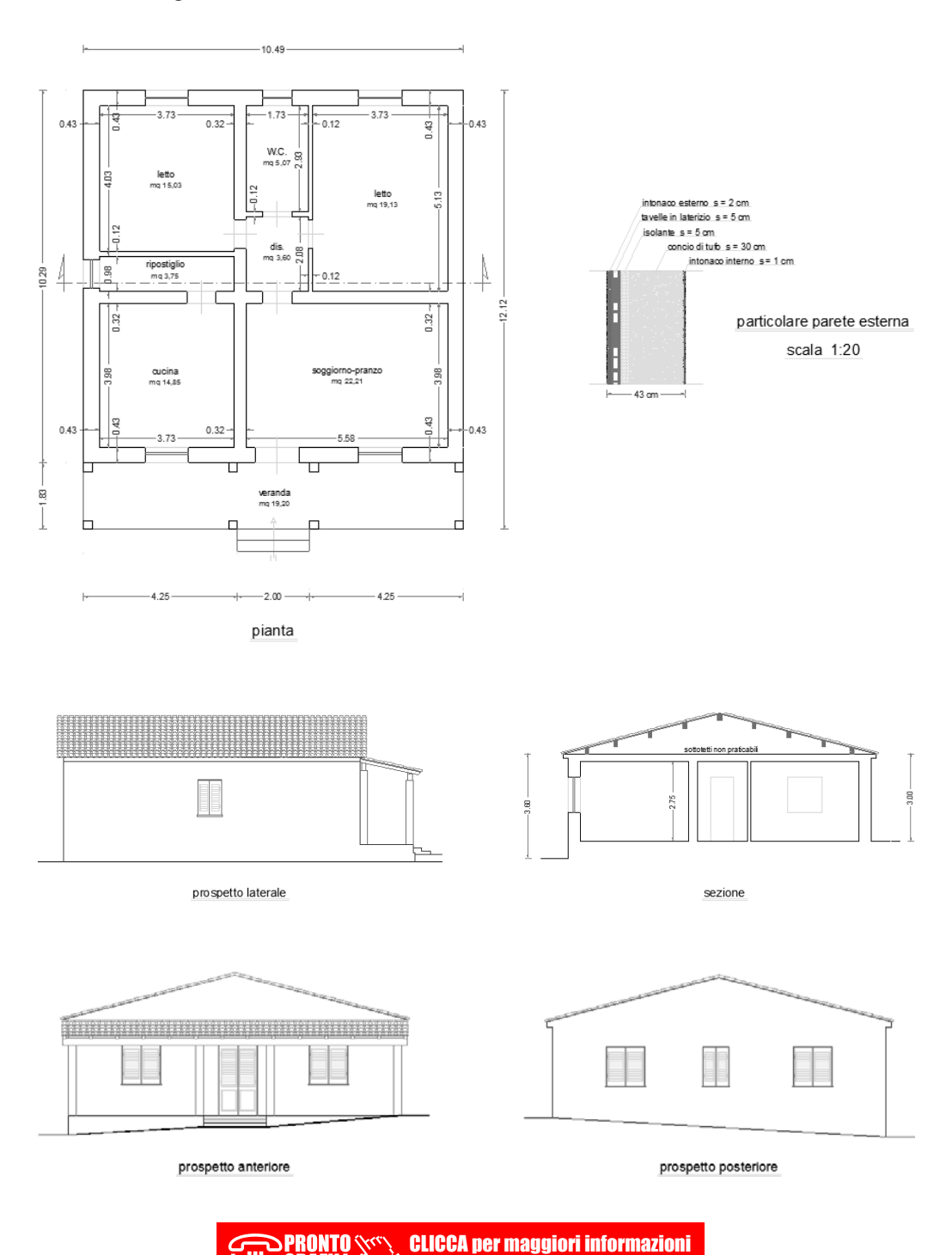

… e per te uno SCONTO SPECIALE

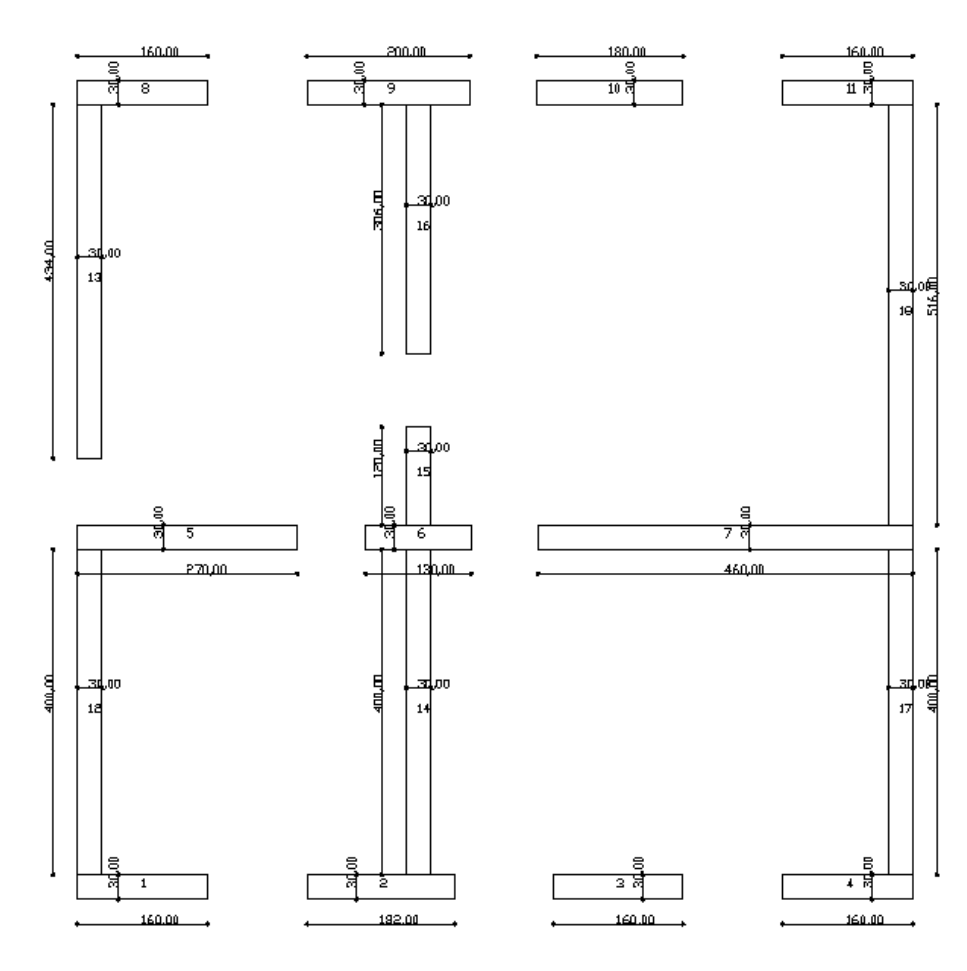

I setti componenti la struttura resistente dell'edificio sono mostrati nella figura seguente.

L'orditura dei solai e della copertura:

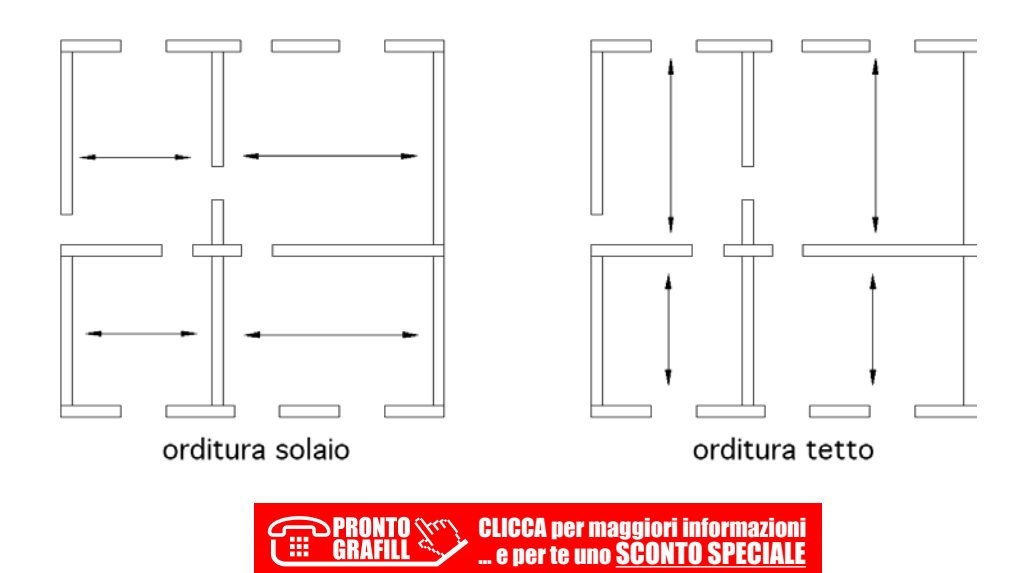

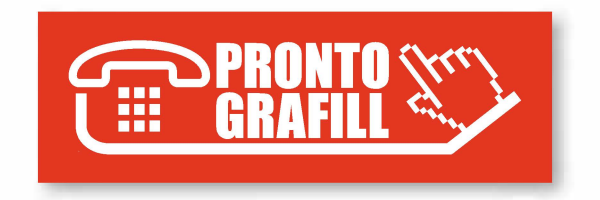